UNIVERSIDADE TECNOLÓGICA FEDERAL DO PARANÁ DEPARTAMENTO ACADÊMICO DE GESTÃO E ECONOMIA MBA EM GESTÃO EMPRESARIAL

RENATO GIOVANNI SOLAGNA

# **ANÁLISE E GESTÃO DE CUSTOS EM INDÚSTRIA MOVELEIRA DE PEQUENO PORTE**

MONOGRAFIA DE MBA

**CURITIBA** 2018

RENATO GIOVANNI SOLAGNA

# **ANÁLISE E GESTÃO DE CUSTOS EM INDÚSTRIA MOVELEIRA DE PEQUENO PORTE**

Trabalho de Conclusão de Curso de Especialização apresentada ao Curso MBA em Gestão Empresarial, do Departamento Acadêmico de Gestão e Economia, da Universidade Tecnológica Federal do Paraná – UTFPR, como requisito parcial para obtenção do título de Especialista em MBA em Gestão Empresarial.

Orientador: Profª. Drª. Kátia Regina Hopfer

**CURITIBA** 2018

### **TERMO DE APROVAÇÃO**

#### **ANÁLISE E GESTÃO DE CUSTOS EM INDÚSTRIA MOVELEIRA DE PEQUENO PORTE**

Esta Monografia foi apresentada no dia 05 de março de 2018, como requisito parcial para obtenção do título de Especialista em MBA em Gestão Empresarial – Departamento Acadêmico de Gestão e Economia – Universidade Tecnológica Federal do Paraná. O candidato RENATO GIOVANNI SOLAGNA apresentou o trabalho para a Banca Examinadora composta pelos professores abaixo assinados. Após a deliberação, a Banca Examinadora considerou o trabalho aprovado.

Prof<sup>a</sup>. Dr<sup>a</sup>. Kátia Regina Hopfer **Orientador** 

\_\_\_\_\_\_\_\_\_\_\_\_\_\_\_\_\_\_\_\_\_\_\_\_\_\_\_\_\_\_\_\_\_\_ Prof. Dr. Antonio Gonçalves de Oliveira **Banca** 

\_\_\_\_\_\_\_\_\_\_\_\_\_\_\_\_\_\_\_\_\_\_\_\_\_\_\_\_\_\_\_\_\_\_

\_\_\_\_\_\_\_\_\_\_\_\_\_\_\_\_\_\_\_\_\_\_\_\_\_\_\_\_\_\_\_\_\_\_ Prof. Dr. Paulo Daniel Batista de Sousa Banca

Visto da coordenação:

Prof. Dr. Paulo Daniel Batista de Sousa

A folha de aprovação assinada encontra-se na coordenação do curso.

 $\overline{\phantom{a}}$  , and the contract of the contract of the contract of the contract of the contract of the contract of the contract of the contract of the contract of the contract of the contract of the contract of the contrac

### **AGRADECIMENTOS**

À Deus por manifestar sua presença nos momentos de alegria e principalmente seu amor incondicional nos momentos difíceis.

Aos meus pais e familiares, companheiros de todas as horas durante a elaboração do trabalho.

À Professora Kátia Regina Hopfer, pela amizade, orientação, paciência e conhecimento compartilhado durante a realização do trabalho.

*"Todos os seus sonhos podem se tornar realidade se você tem coragem para perseguilos."*

*(Walt Disney)*

### **RESUMO**

SOLAGNA, Renato Giovanni. Análise e gestão de custos em indústria moveleira de pequeno porte. 2018. 50 f. Monografia (MBA em Gestão Empresarial) – Departamento Acadêmico de Gestão e Economia, Universidade Tecnológica Federal do Paraná. Curitiba, 2018.

As indústrias moveleiras atuam em um mercado com alta concorrência e precisam melhorar continuamente sua qualidade, mas sem elevar demais os custos. Uma empresa de pequeno porte desse setor trabalha com uma infinidade de produtos que possuem variada complexidade. Ao mesmo tempo, a empresa não possui uma gestão de custos feita de maneira adequada e não consegue saber como está a lucratividade por produto. Sendo assim, o objetivo geral da pesquisa é analisar os custos da empresa para chegar ao lucro real da venda de seus produtos. Para isso, se faz necessário uma revisão de literatura nas áreas de contabilidade de custos, para posterior análise dos métodos de custeio e formação do preço de venda. Além disso, o conceito de margem de contribuição e ponto de equilíbrio precisa ser estudado. Por fim, o trabalho apresenta os resultados que foram obtidos com a pesquisa, analisandoos de forma detalhada.

**Palavras-chave:** Indústrias moveleiras. Gestão de custos. Métodos de custeio. Margem de contribuição. Ponto de equilíbrio.

# **ABSTRACT**

SOLAGNA, Renato Giovanni. Cost Analysis and Management in Small Scale Furniture Industry. 2018. 50 f. Monografia (MBA em Gestão Empresarial) – Departamento Acadêmico de Gestão e Economia, Universidade Tecnológica Federal do Paraná. Curitiba, 2018

.

The furniture industries operate in a market with high competition and need to continuously improve their quality, but without raising costs too much. A small business in this industry works with countless products that have great complexity. At the same time, the company does not have cost management done properly and cannot know how the profitability per product is. Therefore, the general objective of the research is to analyze the costs of the company to achieve the real profit of the products. For this, it is necessary a literature review in the areas of accounting, for later analysis of costing methods and sale price formation. Besides that, the concept of contribution margin and break-even point needs to be studied. Finally, the paper presents the results that were obtained with the research, analyzing each of them.

**Keywords:** Furniture industries. Cost management. Costing methods. Contribution margin. Break-even point.

# **LISTA DE TABELAS**

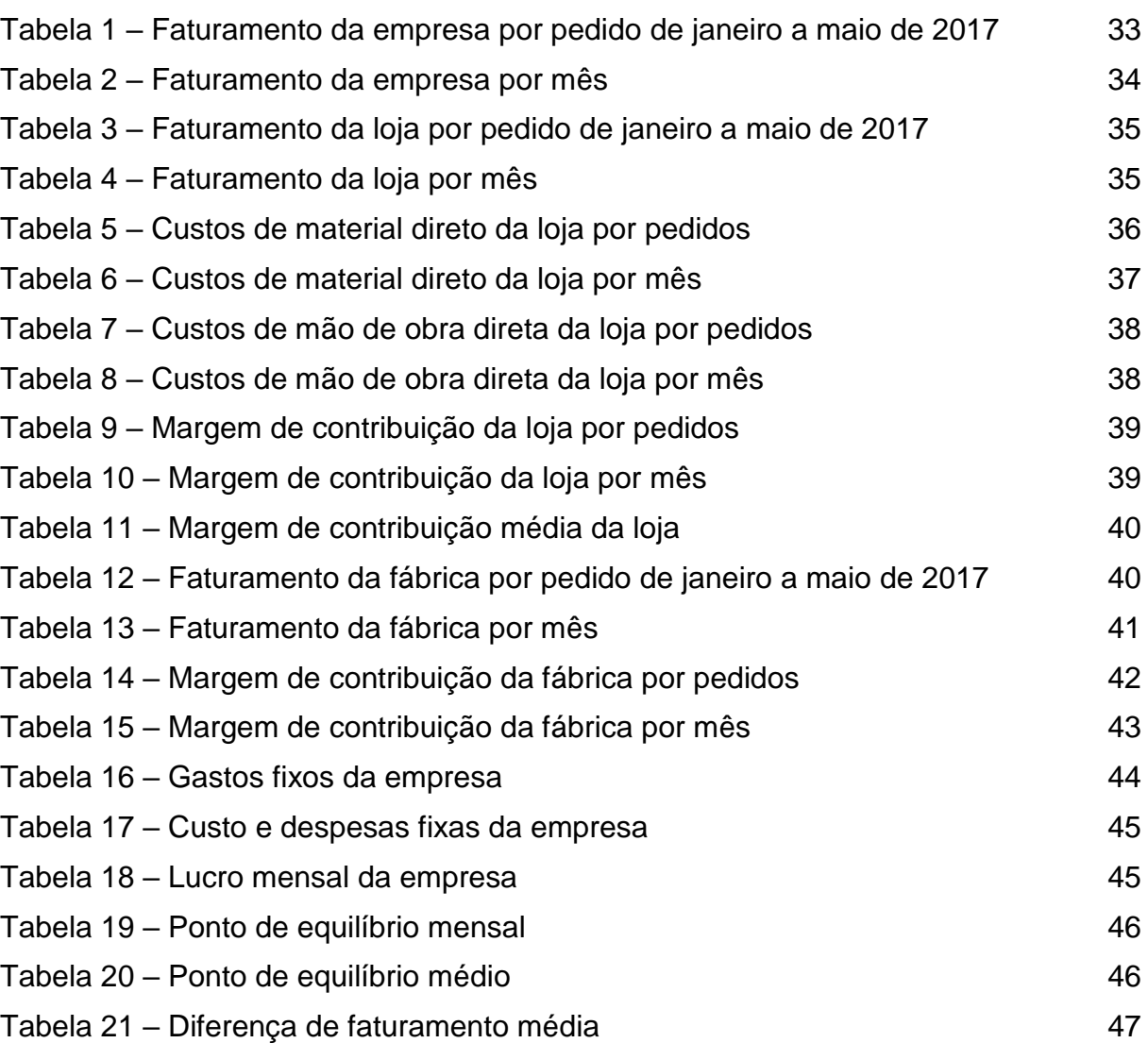

## **LISTA DE ABREVIATURAS, SIGLAS E ACRÔNIMOS**

ABC = *Activity Based Costing* (Custeio Baseado em Atividades)

- CIF = Custos Indiretos de Fabricação
- CF = Custo Fixo
- CV = Custo Variável
- DF = Despesa Fixa
- DND = Despesas Não Desembolsáveis
- DV = Despesa Variável
- $L = Lucro$
- LD = Lucro Desejado
- MC = Margem de Contribuição
- MD = Material Direto
- MDF = *Medium Density Fiberboard*
- MOD = Mão de Obra Direta
- OP = Ordem de Produção
- OS = Ordem de Serviço
- PEC = Ponto de Equilíbrio Contábil
- PEE = Ponto de Equilíbrio Econômico
- PEF = Ponto de Equilíbrio Financeiro
- ROI = Retorno Sobre o Investimento

# **SUMÁRIO**

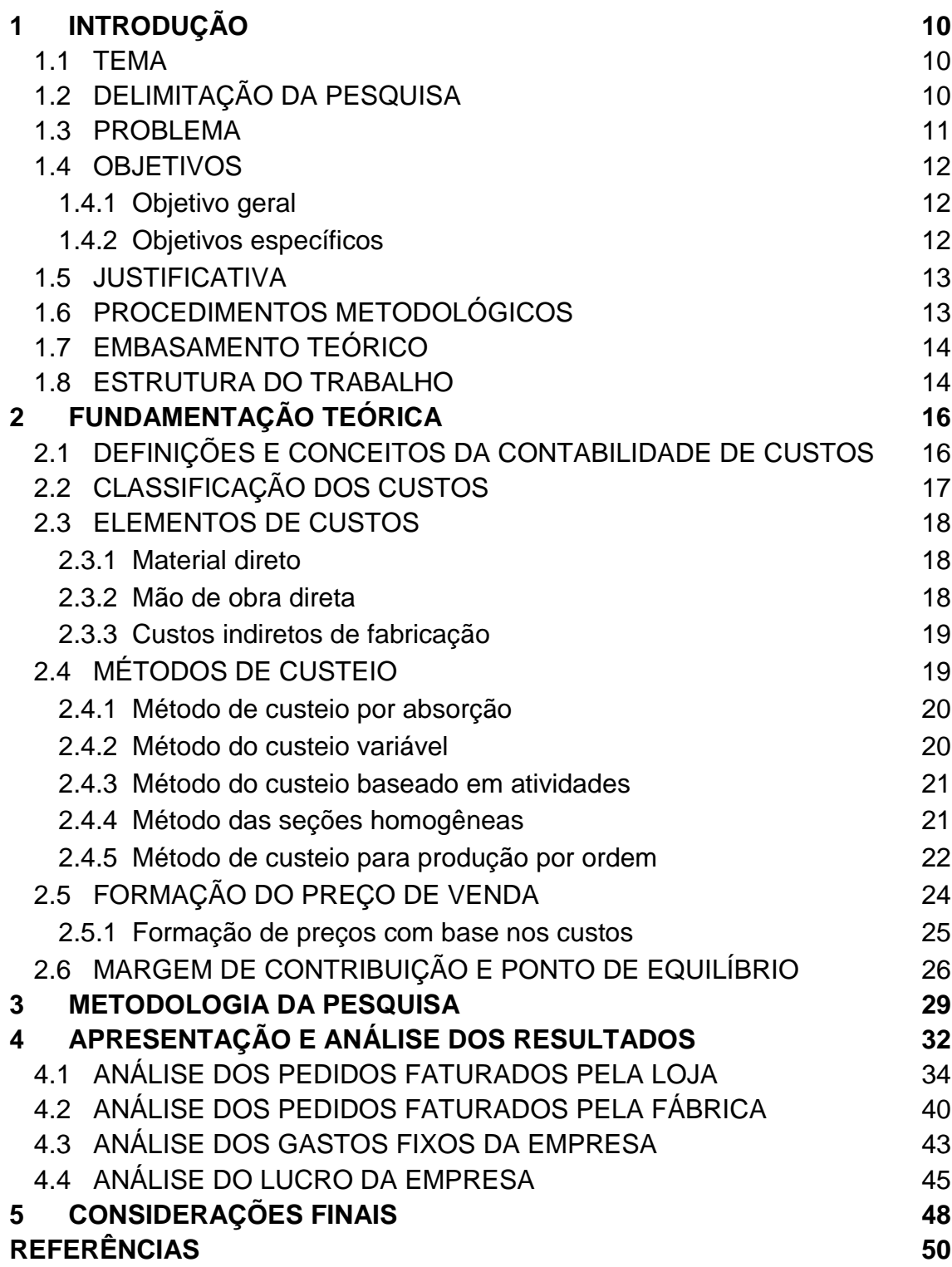

### <span id="page-10-0"></span>**1 INTRODUÇÃO**

O setor industrial brasileiro vem sofrendo mudanças que estão transformando o mercado. A facilidade de reunir informações e de automatizar processos é muito grande. Os consumidores elevaram seus níveis de exigência, demandando produtos e serviços com bom nível de qualidade aliados a preços justos. As indústrias, nos dias de hoje, passam por um grande dilema, que seria como encontrar a forma de aumentar a qualidade dos produtos sem extrapolar os custos.

#### <span id="page-10-1"></span>1.1 TEMA

Um dos segmentos desse setor é a indústria moveleira, que vem ganhando importância nos últimos anos e que está inserida em um mercado de alta concorrência. As empresas que atuam nessa cadeia precisam aliar qualidade e competitividade, pois pequenos detalhes e tomadas equivocadas de decisão podem comprometer todo o negócio. Uma companhia atuante no mercado de móveis sob medida de alto padrão, vem passando por essas situações constantemente. Ao mesmo tempo em que a empresa busca uma lucratividade ideal, também tem o conhecimento de que não pode superestimar seu preço de venda, pois existem inúmeros concorrentes que podem fornecer serviço similar por valores parecidos.

A empresa tem a intenção de manter sua estratégia, que é de alta qualidade do produto aliada a um bom relacionamento com seus clientes. Portanto, a alternativa restante é analisar os custos da companhia. Segundo Campos (2015, p.37), a gestão de custos se apresenta como uma das principais ferramentas de planejamento, análise e controle das atividades operacionais das empresas, visando à maximização dos resultados econômico-financeiros. Dessa forma, a empresa enxerga que é necessário melhorar a gestão de seus custos, com o intuito de encontrar reduções que possam tornar os produtos mais rentáveis.

#### <span id="page-10-2"></span>1.2 DELIMITAÇÃO DA PESQUISA

A companhia, objeto desse estudo, está instalada no município de Pinhais-PR, região metropolitana de Curitiba, desde o ano de 1988, em uma área própria de quatro mil metros quadrados (MÓVEIS REAL, 2017).

A atuação da empresa baseia-se na fabricação e instalação de mobiliário sob medida de alto padrão, atendendo ao mercado de móveis residenciais, comerciais e corporativos, com um produto funcional e personalizado, resultado da união da exclusividade do trabalho artesanal do marceneiro ao uso da tecnologia dos maquinários de ponta disponíveis para a indústria moveleira (MÓVEIS REAL, 2017).

A pesquisa tem o objetivo de passar pelas áreas de produção, compras e vendas da empresa, chegando até a área financeira, na qual em um primeiro momento a busca será por entendimento, para posterior otimização dos custos.

#### <span id="page-11-0"></span>1.3 PROBLEMA

Um dos principais atrativos da empresa é a personalização do mobiliário. O cliente desde o primeiro momento fica ciente de que pode optar por inúmeras opções. Diversos padrões e cores do *Medium Density Fiberboard* (MDF), assim como suas espessuras, altura, largura e profundidade do móvel, acabamento, quantidade de portas e gavetas, e quais ferragens serão utilizadas são só alguns exemplos de possibilidades. No momento da realização do orçamento para venda, todos esses itens precisam ser considerados para chegar a um valor que represente o que está inserido naquele produto. A complexidade é tão grande que existem *softwares* específicos para cálculo de orçamento de marcenarias e indústrias de móveis. A companhia não tem intenção de adquirir um *software*, pois o investimento é considerado alto para empresas de pequeno porte.

Outro ponto relevante da companhia é a forma como está sendo realizada a gestão de seus custos. A empresa mantém suas economias em dia, paga os funcionários e recolhe impostos, ou seja, cumpre suas obrigações. Porém, não tem a exatidão de quanto está custando para produzir um determinado móvel. São produzidos diversos móveis de diferentes clientes ao mesmo tempo e a empresa não consegue apurar com precisão quanto cada projeto custou. Apontar a matéria prima utilizada e a mão de obra destinada é um pouco mais fácil, mas não é possível fazer o mesmo para as despesas. Apesar disso, a empresa tem o conhecimento de que está no lucro ou prejuízo quando fecha o balanço de um determinado período, geralmente mensal.

Através dos fatos apresentados, é possível perceber que o problema decorre da má gestão de custos da empresa aliada com a complexidade do produto que é ofertado. Não existe fórmula que possa ser feita para vender determinado mobiliário da empresa, pois a possibilidade de customização desse produto sempre faz com que seu preço seja alterado. Esse fator, combinado com uma ingerência do custo de produção e das despesas, faz surgir à situação problema do proposto trabalho: qual é o lucro de cada um dos produtos que está sendo vendido?

A base desse estudo será através da análise dos dados financeiros da empresa para posterior cálculo dos custos e despesas dos produtos, com o intuito de chegar ao lucro.

#### <span id="page-12-0"></span>1.4 OBJETIVOS

Nesta seção são apresentados o objetivo geral e os objetivos específicos do trabalho, relativos ao problema anteriormente apresentado.

#### <span id="page-12-1"></span>1.4.1Objetivo geral

O objetivo geral do trabalho é analisar os custos da empresa para chegar ao lucro real da venda de seus produtos.

#### <span id="page-12-2"></span>1.4.2Objetivos específicos

Para atingir o objetivo geral, os seguintes objetivos específicos serão desenvolvidos:

- Coletar os dados financeiros da empresa;
- Compreender os dados financeiros da empresa;
- Identificar quais são os custos relacionados diretamente aos produtos;
- Identificar quais são os custos indiretos da produção;
- Identificar as demais despesas da empresa;
- Analisar os métodos de custeio;
- Analisar os métodos de formação do preço de venda;
- Aplicar o conceito de margem de contribuição;
- Calcular o lucro real da venda dos produtos.

#### <span id="page-13-0"></span>1.5 JUSTIFICATIVA

Quando o indivíduo, um grupo ou uma companhia se vê diante de um conflito, a melhor forma de se resolver é analisando cada detalhe do problema. Para um aluno de MBA em Gestão Empresarial, uma oportunidade como essa é uma experiência muito relevante, pois pode-se aplicar o que foi visto durante o curso em uma situação real de uma empresa.

Outro fator relevante para a realização do projeto é o de poder melhorar a condição financeira da empresa. Quando se tem uma companhia de pequeno porte, com poucos funcionários, sem grandes investimentos e que trabalha algumas vezes até de uma forma artesanal, qualquer tipo de mudança pode acarretar em uma enorme evolução, que nesse caso seria uma maior lucratividade.

Além disso, passar a ter uma gestão de custos feita da forma correta possibilita a empresa a se planejar melhor para fazer maiores investimentos no futuro.

#### <span id="page-13-1"></span>1.6 PROCEDIMENTOS METODOLÓGICOS

A revisão de literatura sobre os temas de custos e contabilidade foi realizada através de pesquisa bibliográfica, desenvolvida a partir de material já elaborado. Quanto à definição dos objetivos, foi utilizada uma pesquisa exploratória e na abordagem, os métodos quantitativos e qualitativos foram utilizados em conjunto.

As técnicas utilizadas para coleta de dados incluem o levantamento de informações e análise de documentos. Quanto à análise de dados, foi utilizada a técnica de análise de conteúdo.

Com todas essas informações e visando atingir os objetivos propostos no presente trabalho, algumas etapas foram definidas e desenvolvidas ao longo da pesquisa.

O primeiro passo que precisa ser dado é a realização de uma análise das finanças da empresa. Depois, é preciso saber quanto custa individualmente cada produto. A partir disso, se faz necessária a mensuração dos gastos da empresa, podendo ser por meio da utilização de um método de custeio.

Com todas essas informações, será possível analisar a formação de preço dos produtos da companhia. Na sequência, será aplicado o conceito de margem de contribuição nos produtos, chegando ao lucro, que é o objetivo maior da pesquisa. A análise das informações colhidas nesse estudo será baseada nos métodos e conceitos apresentados e discutidos no referencial teórico.

#### <span id="page-14-0"></span>1.7 EMBASAMENTO TEÓRICO

Em relação à revisão de literatura sobre os temas contabilidade de custos, elementos de custos, métodos de custeio, formação do preço de venda e margem de contribuição serão utilizadas a literatura de Martins (2010), Santos (2000), Bruni e Famá (2001) e Oliveira e Perez Jr (2012) que são renomados autores brasileiros nessa área.

Na parte sobre metodologia da pesquisa o referencial será a obra de Alves e Laffin (2006), que utiliza um material específico para custos e contabilidade.

Na apresentação e análise dos resultados, o referencial teórico será os trabalhos de Campos (2015), Bonetto e Pistore (2012) e Abbas, Gonçalves e Leoncine (2015), que realizaram pesquisas recentes na área da indústria moveleira ou em empresas que atuam com produção por encomenda.

#### <span id="page-14-1"></span>1.8 ESTRUTURA DO TRABALHO

O presente trabalho tem a estrutura abaixo apresentada:

**Capítulo 1 – Introdução:** são apresentados o tema, as delimitações da pesquisa, a situação problema, os objetivos da pesquisa, a justificativa, os procedimentos metodológicos, as indicações para o embasamento teórico, e a estrutura geral do trabalho.

**Capítulo 2 – Fundamentação Teórica:** nesse capítulo são abordados, primeiramente, os temas de contabilidade de custos e elementos de custos, mostrando conceitos e definições. Em seguida, são vistos os métodos de custeio, formação de preço de venda e margem de contribuição.

**Capítulo 3 – Metodologia da Pesquisa:** nesse capítulo é apresentado como a pesquisa foi conduzida, como os objetivos e a revisão de literatura foram formulados, qual abordagem foi utilizada e quais técnicas foram utilizadas para coleta e análise de dados.

**Capítulo 4 – Apresentação e Análise dos Resultados:** são apresentados os resultados que foram obtidos com a pesquisa, assim como uma análise dos mesmos.

**Capítulo 5 – Considerações Finais:** a situação problema da pesquisa é retomada, analisando se os objetivos propostos foram atingidos, por meio do trabalho realizado. Além disto, são sugeridos trabalhos futuros que poderiam ser realizados a partir do estudo realizado.

### <span id="page-16-0"></span>**2 FUNDAMENTAÇÃO TEÓRICA**

Esse capítulo apresenta uma revisão bibliográfica que resume conceitos, classificações e os elementos relacionados à contabilidade de custos. A partir dessas definições, serão estudados os métodos de custeio. Depois, será mostrada uma revisão sobre a formação de preço de venda. Por fim, o conceito de margem de contribuição que será aplicado na análise dos dados será apresentado.

#### <span id="page-16-1"></span>2.1 DEFINIÇÕES E CONCEITOS DA CONTABILIDADE DE CUSTOS

Alguns termos e definições da contabilidade de custos são essenciais para o entendimento da situação problema do presente trabalho. Abaixo serão apresentados os principais conceitos.

**- Gasto:** segundo Martins (2010, p. 24), consiste no sacrifício financeiro que a entidade arca para a obtenção de um produto ou serviço qualquer.

**- Desembolso:** consiste no pagamento do bem ou serviço, independentemente de quando o produto ou serviço foi ou será consumido (Bruni e Famá, 2009, p. 23).

**- Investimento:** representa um gasto ativado em função de sua vida útil ou de benefícios atribuíveis a futuros períodos (Bruni e Famá, 2009, p. 23).

**- Custo:** segundo Martins (2010, p. 25), representa o gasto relativo a bem ou serviço utilizado na produção de outros bens e serviços. Portanto, estão associados aos produtos ou serviços produzidos pela entidade. Como exemplos de custos podem ser citados os gastos com matéria prima, embalagens, mão de obra fabril e aluguéis dentre outros.

**- Despesa:** segundo Bruni e Famá (2009, p. 23), corresponde a bem ou serviço consumido direta ou indiretamente para a obtenção de receitas e não estão associadas à produção de um produto ou serviço. Gastos com salários de vendedores e gastos com funcionários administrativos são exemplos de despesas.

**- Perda:** corresponde a um bem ou serviço consumido de forma anormal e involuntária pela entidade (Martins, 2010, p. 26).

#### <span id="page-17-0"></span>2.2 CLASSIFICAÇÃO DOS CUSTOS

A classificação dos custos é primordial para conseguir realizar a contabilidade da empresa de forma correta. É possível associar os custos de duas maneiras diferentes: em relação aos os produtos fabricados ou ao volume de produção.

Segundo Bruni e Famá (2009, p. 29), quanto à forma de associação dos custos com os produtos fabricados, existem os custos diretos e os indiretos.

**- Diretos:** são aqueles diretamente incluídos no cálculo dos produtos. Consistem nos materiais diretos usados na fabricação do produto e mão de obra direta. Apresentam a propriedade de serem perfeitamente mensuráveis de maneira objetiva (Bruni e Famá, 2009, p. 29). Um exemplo de custo direto seria os salários dos marceneiros.

**- Indiretos:** são aqueles que necessitam de algum critério de rateio para serem atribuídos aos produtos ou serviços, como por exemplo, o aluguel da fábrica (Bruni e Famá, 2009, p. 29). De acordo com Martins (2010, p.49), a classificação de custos indiretos inclui custos indiretos propriamente ditos e pode incluir custos diretos por natureza, que são tratados como indiretos em função de sua irrelevância ou da dificuldade de sua medição, ou até do interesse da empresa em ser mais ou menos rigorosa em suas informações. Um exemplo seria a energia elétrica gasta na empresa, que é um custo muito relevante, porém de difícil mensuração do quanto é aplicado a cada produto.

Além da classificação em diretos e indiretos, os custos podem ser classificados em relação ao volume de produção, sendo divididos basicamente em custos fixos e variáveis.

**- Fixos:** de acordo com Bruni e Famá (2009, p.30), são custos que, em determinado período de tempo e em certa capacidade instalada, não variam, qualquer que seja o volume de atividade da empresa e existem mesmo que não haja produção. Os exemplos mais clássicos são as depreciações e aluguel.

**- Variáveis:** são custos que tem o valor alterado diretamente em função das atividades da empresa. Quanto maior a produção, maiores serão os custos variáveis. Gastos com matéria prima e embalagens são exemplos comuns de custos variáveis (Bruni e Famá, 2009, p. 30).

#### <span id="page-18-0"></span>2.3 ELEMENTOS DE CUSTOS

Os custos da produção são formados basicamente por três elementos: o material direto (MD), a mão de obra direta (MOD) e os custos indiretos de fabricação (CIF). Na sequência cada um deles será abordado separadamente.

As despesas, que não podem ser classificadas como custo, pois não estão associadas ao produto final, formam junto com esses três elementos citados, os gastos totais de uma entidade.

#### <span id="page-18-1"></span>2.3.1Material direto

De acordo com Bruni e Famá (2009, p. 43), fazem parte do MD a matéria prima, embalagem, componentes adquiridos prontos e outros materiais utilizados no processo de fabricação que podem ser associados diretamente aos produtos. Um exemplo de material direto utilizado em um móvel seria as chapas de MDF.

A gestão de materiais diretos em uma empresa passa por três campos importantes:

**- Avaliação:** qual o montante a atribuir quando várias unidades são compradas por preços diferentes, como contabilizar as sucatas (Martins, 2010, p. 116);

**- Controle:** como distribuir as funções de compra, pedido, recepção e uso por pessoas diferentes, como desenhar as requisições e planejar seu fluxo, como inspecionar para verificar o efetivo consumo (Martins, 2010, p. 116);

**- Programação:** quanto comprar, quando comprar, fixação de lotes econômicos de aquisição, definição de estoques mínimos de segurança (Martins, 2010, p. 116).

#### <span id="page-18-2"></span>2.3.2Mão de obra direta

Segundo Bruni e Famá (2009, p. 73), a MOD corresponde aos esforços produtivos das equipes relacionadas à produção dos bens comercializados ou dos serviços prestados. Refere-se apenas ao pessoal que trabalha diretamente sobre o produto, desde que seja possível a mensuração do tempo despendido e a identificação de quem executou o trabalho. Se for necessário qualquer critério de rateio ou estimativa, a mão de obra configura-se como indireta.

Para melhor entendimento, tem-se o seguinte exemplo: um marceneiro monta um armário de cada vez, portanto seu gasto é classificado como mão de obra direta. Porém, se um funcionário supervisiona quatro marceneiros, cada um montando um armário diferente e se não é possível medir quanto tempo cada produto consome do tempo desse funcionário, tem-se aí uma mão de obra indireta.

#### <span id="page-19-0"></span>2.3.3Custos indiretos de fabricação

Os CIFs são os gastos identificados com a função de produção ou elaboração do serviço a ser comercializado e que não podem ser associados diretamente a um produto ou serviço específico. Ou seja, correspondem a um grupo que envolve todos os outros custos que não foram agrupados como componentes de MD ou MOD. (Bruni e Famá, 2009, p. 81). Os exemplos mais clássicos de CIFs são o aluguel da fábrica, depreciações e salários de supervisores.

Um dos maiores problemas da contabilidade de custos consiste na forma de transferir os custos indiretos de fabricação aos produtos, processo denominado por rateio (Bruni e Famá, 2009, p. 81). Esse rateio pode ser determinado por diversos critérios, que são melhores detalhados na sequência desse capítulo.

#### <span id="page-19-1"></span>2.4 MÉTODOS DE CUSTEIO

Os métodos de custeio são ferramentas importantes para a geração de informações relevantes para a tomada de decisões, o que evidencia a importância da utilização de métodos de custeio compatíveis com os objetivos e as características das organizações (Abbas, Gonçalves e Leoncine, 2012, p. 1).

Os métodos de custeio são utilizados para, de forma geral, determinar o valor dos objetos de custeio, reduzir custos, melhorar os processos, eliminar desperdícios, decidir entre produzir ou terceirizar, e aperfeiçoar a linha de produção de certos produtos. Dentre os métodos mais utilizados estão o método do custeio por absorção, do custeio variável, do custeio baseado em atividades e o método das seções homogêneas (Abbas, Gonçalves e Leoncine, 2012, p. 2). Na sequência do presente trabalho, cada um desses métodos é explicado separadamente.

#### <span id="page-20-0"></span>2.4.1Método de custeio por absorção

É o método de custeio derivado da aplicação dos princípios contábeis geralmente aceitos, sendo no Brasil, adotado pela legislação comercial e fiscal (Oliveira e Perez Jr, 2012, p. 135). De acordo com Abbas, Gonçalves e Leoncine (2012, p. 3), esse método é considerado básico para a avaliação de estoques pela contabilidade societária para fins de levantamento do balanço patrimonial e da demonstração do resultado do exercício.

No custeio por absorção, todos os custos de produção são alocados aos bens ou serviços produzidos, o que compreende todos os custos variáveis, fixos, diretos ou indiretos. Os custos diretos são lançados por meio da apropriação direta, enquanto os custos indiretos são alocados por meio de sua atribuição através de critérios de rateio (Oliveira e Perez Jr, 2012, p. 136).

#### <span id="page-20-1"></span>2.4.2Método do custeio variável

Enquanto no custeio por absorção os custos fixos são rateados aos produtos, no custeio variável apenas os custos variáveis, diretos ou indiretos, irão compor o custo dos bens e serviços (Abbas, Gonçalves e Leoncine, 2012, p. 4). Nesse método, os custos fixos são considerados diretamente como despesas do período, não sendo incluídos nos custos de produção dos bens ou serviços (Oliveira e Perez Jr, 2012, p. 137).

Em outras palavras, o método do custeio variável desconsidera os custos fixos, transformando-os em uma obrigação necessária para a empresa existir, mas sem que esse custo seja repassado ao produto ou serviço. Assim, o custo será composto somente pelos custos variáveis, que são proporcionais ao volume de produção.

Através desse método é possível realizar relatórios gerenciais da situação da empresa, pois se pode identificar a quantidade de bens ou serviços que a organização necessita produzir e comercializar para pagar seus custos fixos, despesas fixas e gerar lucro (Abbas, Gonçalves e Leoncine, 2012, p. 4). Uma desvantagem do custeio variável é a de não ser aceito pela auditoria externa das entidades que tem capital aberto e nem pela legislação do imposto de renda, bem como por uma parcela significativa de contadores (Oliveira e Perez Jr, 2012, p. 139).

#### <span id="page-21-0"></span>2.4.3Método do custeio baseado em atividades

O custeio baseado em atividades, conhecido como ABC (*Activity Based Costing)*, surgiu como um instrumento da análise estratégica de custos relacionados com as atividades que mais impactam o consumo de recursos de uma empresa (Oliveira e Perez Jr, 2012, p. 221).

Esse método de custeio procura reduzir sensivelmente as distorções provocadas pelo rateio arbitrário dos custos indiretos. O ABC também pode ser aplicado aos custos diretos, principalmente em relação à mão de obra direta (Martins, 2010, p. 87).

A metodologia do ABC parte do princípio que todos os custos incorridos em uma organização acontecem em atividades como contratar mão de obra, comprar matéria prima ou transportar mercadorias, e que a execução dessas atividades é o que determina o consumo dos recursos da empresa, e como consequência, os custos de produção (Oliveira e Perez Jr, 2012, p. 222).

#### <span id="page-21-1"></span>2.4.4Método das seções homogêneas

O método das seções homogêneas, conhecido como RKW (*Reichskuratorium für Wirtschaftlichkeit)* tem como principal característica a divisão da empresa em departamentos ou centros de custos. Por esse motivo, esse método também pode ser denominado de custeio por departamentos.

Os custos são alocados aos centros por intermédio de bases de distribuição e, em seguida, repassados aos bens ou serviços por unidade de trabalho. Os departamentos são determinados levando-se em conta: o organograma da empresa, considerando que cada setor pode ser um centro de custos, a localização, quando partes da empresa encontram-se em locais diferentes, sendo que cada local pode ser um centro de custos, as responsabilidades que são conferidas a cada gerente e a homogeneidade, que influencia diretamente na qualidade da alocação dos custos aos bens ou serviços (Abbas, Gonçalves e Leoncine, 2012, p. 5).

Um centro de custo ou departamento é considerado homogêneo quando o trabalho realizado independe do produto, e, em outras palavras, todos os bens ou serviços que passam pelo centro sofrem o mesmo tipo de trabalho (Abbas, Gonçalves e Leoncine, 2012, p. 5).

As principais vantagens do RKW são considerar todos os custos incorridos em uma organização sem exceções, enfatizar a recuperação de todos os custos e introduzir certo grau de estabilidade de preços (BRUNI e FAMÁ, 2009, p. 97). Quanto às desvantagens, de acordo com Abbas, Gonçalves e Leoncine (2012, p. 5), o método das seções homogêneas pode levar a decisões equivocadas por não distinguir custos fixos dos custos variáveis. Além disso, existe arbitrariedade dos critérios de rateio dos gastos indiretos. Por fim, o método das seções homogêneas não é aceito pela legislação.

Na sequência, aborda-se sobre o método de custeio por ordens de produção, que não é um método usual, porém, aplicável ao ramo de atividade da empresa em estudo, que fabrica produtos personalizados por encomenda.

#### <span id="page-22-0"></span>2.4.5Método de custeio para produção por ordem

Existem dois fatores determinantes para a escolha do tipo de custeio de uma empresa: a forma da empresa trabalhar e a conveniência contábil administrativa. Se uma organização trabalha produzindo produtos iguais de forma contínua e tem o objetivo de gerar estoque para venda, essa empresa deve optar pelo custeio por processos. Se a empresa produz atendendo a encomendas dos clientes, se os produtos são heterogêneos e cada em deles atende a requisitos especiais, tem-se uma produção que deve seguir o custeio por ordens ou encomendas (Martins, 2010, p. 144).

Na produção por ordem, os custos são acumulados numa conta específica para cada ordem ou encomenda. Essa conta só para de receber custos quando a ordem estiver encerrada. Se terminar um período contábil e o produto estiver ainda em processamento, não há encerramento, permanecendo os custos até então incorridos na forma de bens em elaboração, no ativo. Quando a ordem for encerrada, será transferida para estoque de produtos acabados ou para custo dos produtos vendidos, conforme a situação. Os custos indiretos são acumulados nos diversos departamentos para depois serem alocados aos produtos (MARTINS, 2010, p. 145).

#### 2.4.5.1 Ordens de produção

As ordens de produção (OP) ou ordens de serviço (OS) são emitidas para dar início à execução da produção de um determinado produto ou serviço. As OP acompanham o produto em cada etapa do processo fabril até o estágio final. Se uma empresa deseja utilizar um custeio de produção por ordem, é indispensável que cada produto específico tenha uma identificação constante, fato esse que ocorre através da OP (Oliveira e Perez Jr, 2012, p. 170).

As OP devem ser preenchidas com algumas informações ao longo das etapas do processo. As informações mais importantes são: o número da OP, a descrição do produto da OP em questão, especificações técnicas da produção, data de início e data de conclusão do processo produtivo. Além disso, a OP deve conter campos próprios para anotações dos custos e identificação dos departamentos e funcionários responsáveis (Oliveira e Perez Jr, 2012, p. 170).

De acordo com Oliveira e Perez Jr (2012, p. 170), as principais características do custeio para produção por ordem são:

- As ordens de produção são emitidas e seus custos são acumulados para cada produto ou lote fabricado;
- Ocorrência de produção de lotes diferentes de produtos durante o processo de fabricação;
- A OP é utilizada para acumular os custos com os materiais diretos, a mão de obra aplicada e as parcelas correspondentes aos custos indiretos de fabricação, calculadas por meio de critérios de rateio;
- Os custos indiretos de fabricação são registrados nos centros de custo e, posteriormente, transferidos às ordens de produção finalizadas;
- As ordens de produção em aberto, ou seja, não completadas, representam o estoque de produtos em elaboração;
- Somente quando a OP é terminada pode-se saber o custo efetivo da fabricação.

#### 2.4.5.2 Apropriação dos custos às ordens de produção

As matérias primas e demais materiais diretos são apropriados às OP com base nas requisições emitidas pelos diversos departamentos, durante todo o processo de fabricação dos produtos. O departamento de contabilidade de custos deve receber cópia das requisições, devidamente aprovadas pelos funcionários responsáveis em cada um dos departamentos. Para efeito de controles internos, correta apuração dos custos de cada OP e posteriores atribuições de responsabilidades, é essencial que tais requisições sejam corretamente emitidas e aprovadas. Devem identificar claramente o departamento requisitante, em qual OP estão sendo utilizados os materiais, a quantidade solicitada e a correta valorização (Oliveira e Perez Jr, 2012, p. 171).

A apropriação do custo de mão de obra deve respaldar-se em fichas, mapas e outros relatórios de apontamento do tempo de mão de obra gasto em cada OP, durante todo o processo de fabricação. Não devem incluir tempo improdutivo ou horas gastas em paradas técnicas, as quais devem ser contabilizadas como custos indiretos de fabricação, desde que sejam normais. A posterior valorização, que deve incluir os encargos sociais, será efetuada com base nos apontamentos e relatórios do departamento de pessoal (Oliveira e Perez Jr, 2012, p. 171).

Sempre que possível, os custos indiretos devem ser identificados e apropriados nas OP específicas. Os custos indiretos que não puderem ser identificados com as diversas OP devem ser apropriados com base nos critérios de rateio que a empresa julgar mais adequados (Oliveira e Perez Jr, 2012, p. 172).

Na sequência, o tema de formação do preço de venda será abordado com maiores detalhes.

#### <span id="page-24-0"></span>2.5 FORMAÇÃO DO PREÇO DE VENDA

Para fixar um preço de venda em um produto ou serviço, se faz necessário conhecer o custo desse bem ou serviço. Porém, no ambiente extremamente competitivo dos dias atuais, o preço da venda de um produto também está amplamente relacionado com fatores externos. Além do custo, é preciso saber o grau de elasticidade da demanda, os preços da concorrência, os preços de produtos substitutos, a estratégia de marketing da empresa e o tipo de mercado em que a empresa atua (Martins, 2010, p. 218).

Com base nos aspectos citados, os preços podem ser fixados através de três critérios: com base nos custos, no consumidor ou na concorrência. De acordo com Bruni e Famá (2009, p.267), os processos de definição de preços baseados nos custos, de forma geral, estimam o custo total de um produto e adicionam uma margem padrão de lucro. Quando baseados no consumidor, as empresas empregam a percepção que os consumidores têm do valor do produto, e não os custos. Já no estabelecimento de preços com base na concorrência de mercado, o custo ou a demanda pouco importam, uma vez que o que determina os preços é justamente a concorrência, ou seja, os preços variam de acordo com o comportamento do mercado.

<span id="page-25-0"></span>2.5.1 Formação de preços com base nos custos

Existem diversos métodos para formação de preço com base nos custos e independente da escolha, o que importa é que o sistema de custos produza informações consistentes e compatíveis com a política de preços da empresa. Bruni e Famá (2009, p. 270) ressalta que qualquer análise de custos e preços que envolva comparações entre desembolsos e recebimentos em datas diferentes deve ser efetuada considerando o custo de oportunidade dos recursos no tempo e que as comparações devem ser feitas a valores presentes. Na sequência os principais métodos serão explicados detalhadamente, seguindo a teoria de Bruni e Famá (2009, p. 268 a 286).

**- Preços com base no custo pleno:** nesse método, os preços são estabelecidos com base nos custos plenos ou totais de produção, acrescidos das despesas de vendas, de administração e da margem de lucro desejada.

**- Preços com base no custo de transformação:** os preços são estabelecidos com base, apenas, nos custos de transformação, não considerando os custos com materiais diretos.

**- Preços com base no custo marginal:** o custo marginal pode ser conceituado como o incremento de custo correspondente à produção de uma unidade adicional de produto. Dessa forma, corresponde aos custos que não seriam incorridos se um produto não fosse produzido.

**- Preços com base na taxa de retorno exigida sobre o capital investido:** esse método permite estimar o preço com base em taxa predeterminada de lucro sobre o capital investido. Portanto, o preço indica a rentabilidade obtida por unidade monetária de investimento realizado pela empresa.

**- Preços com base no** *mark-up***:** é um processo de adicionar uma margem fixa ao custo de um produto para determinar o preço de venda final. De modo geral, o *markup* pode ser empregado sobre o custo variável, sobre os gastos variáveis e sobre os gastos integrais.

Na sequência do capítulo, o conceito de margem de contribuição e ponto de equilíbrio será explicado.

#### <span id="page-26-0"></span>2.6 MARGEM DE CONTRIBUIÇÃO E PONTO DE EQUILÍBRIO

Um dos principais problemas nas organizações é a apropriação dos custos e despesas fixas aos produtos. Os custos variáveis são fáceis de alocar, pois tem o valor alterado diretamente em função das atividades da empresa, ou seja, quanto maior a produção, maiores serão os custos variáveis.

Segundo Martins (2010, p. 128), existem dois tipos de problemas na apropriação dos gastos fixos: o fato de serem independentes dos produtos e volumes, o que faz com que seu valor por unidade dependa diretamente da quantidade elaborada, e também o critério de rateio, já que, dependendo do que for escolhido, pode ser apropriado um valor diferente para cada unidade de cada produto.

Para não ser necessária a utilização de um método de rateio dos custos e despesas fixas, é possível utilizar o conceito de margem de contribuição. A margem de contribuição é calculada através da diferença entre o preço venda e a soma das despesas e os custos variáveis de um produto, ou seja, é a parcela do preço de venda que ultrapassa os custos e as despesas variáveis (Carareto, Jayme, Tavares e do Vale, 2006, p.10).

De acordo com Carareto, Jayme, Tavares e do Vale (2006, p.10), a margem de contribuição pode ser calculada através da equação 1, mostrada abaixo:

$$
MC = PV - (CV + DV) \tag{1}
$$

onde: MC = margem de contribuição, PV = preço de venda, CV = custo variável, DV = despesas variáveis.

A margem de contribuição pode ser utilizada como ferramenta de gestão para medir diversos índices relacionados à lucratividade da empresa. A margem de contribuição ajuda a descobrir quais produtos devem ser comercializados ou ter a produção interrompida e pode indicar quais produtos devem ser estimulados com maior intensidade à venda (Martins, 2010, p. 132).

Para o cálculo do lucro, pode-se utilizar a equação 2, que está descrita abaixo:

$$
L = MC - (CF + DF) \tag{2}
$$

onde: L= lucro, MC = margem de contribuição, CF = custos fixos, DF = despesas fixas.

Ao saber a margem de contribuição unitária também é possível descobrir quantos produtos devem ser vendidos para chegar ao lucro desejado ou para atingir o ponto de equilíbrio.

Existem três variações do ponto de equilíbrio. O ponto de equilíbrio contábil é o método mais utilizado e ocorre quando as receitas totais são iguais aos custos e despesas totais. Portanto, é um ponto onde o valor das vendas é igual aos custos e despesas dos produtos, deixando o lucro igual à zero. Qualquer valor acima do ponto de equilíbrio se transforma em lucro e qualquer valor abaixo é considerado prejuízo (Carareto, Jayme, Tavares e do Vale, 2006, p.11). Pode ser calculado da seguinte maneira:

$$
PEC = \frac{DF}{MC}
$$
 (3)

onde: PEC = ponto de equilíbrio contábil, DF = despesas fixas, MC = margem de contribuição.

O ponto de equilíbrio econômico ocorre quando se determina um lucro mínimo desejado para se embutir no cálculo, representando uma remuneração ao capital investido (Martins, 2010, p. 188).

$$
PEE = \frac{(DF + LD)}{MC}
$$
 (4)

onde: PEE = ponto de equilíbrio econômico, DF = despesas fixas, MC = margem de contribuição, LD = lucro desejado.

O ponto de equilíbrio financeiro não leva em consideração a depreciação e a amortização, fatores que diminuem o lucro contabilmente, mas que gerencialmente não representam saída de caixa (Martins, 2010, p. 188).

$$
PEF = \frac{(DF - DND)}{MC}
$$
\n(5)

onde: PEF = ponto de equilíbrio financeiro, DF = despesas fixas, MC = margem de contribuição, DND = despesas não desembolsáveis.

O próximo capítulo explica em detalhes como a metodologia da pesquisa desse estudo foi realizada.

### <span id="page-29-0"></span>**3 METODOLOGIA DA PESQUISA**

Visando concluir os objetivos específicos propostos nesse trabalho e atingir o objetivo geral, primeiramente houve a necessidade de revisar conceitos relacionados aos seguintes temas: definições e conceitos da contabilidade de custos, classificação e elementos de custos, métodos de custeio, formação do preço de venda, margem de contribuição e ponto de equilíbrio.

A seguir, será descrito detalhadamente como a pesquisa foi conduzida, como os objetivos e a revisão de literatura foram formulados, qual abordagem foi utilizada e quais técnicas foram utilizadas para coleta e análise de dados.

Na formulação dos objetivos do presente estudo, foi utilizada uma pesquisa exploratória, que segundo Alves e Laffin (2006, p.3), visa desenvolver, esclarecer e modificar conceitos e ideias, tendo em vista, a formulação de problemas mais precisos ou hipóteses pesquisáveis para estudos posteriores. Geralmente, o planejamento desse tipo de pesquisa permite certa flexibilidade.

Quanto à abordagem, os métodos quantitativos e qualitativos foram utilizados em conjunto. De acordo com Alves e Laffin (2006, p.3), os métodos quantitativos são aplicados nos estudos descritivos e que investigam relação entre variáveis, enquanto os métodos qualitativos são associados à pesquisa de campo, observação e entrevistas, além de pesquisa documental, análise de conteúdo e análise histórica.

A revisão de literatura sobre custos foi realizada através de pesquisa bibliográfica, desenvolvida a partir de material já elaborado. Foram utilizadas obras de autores reconhecidos nacionalmente e também se procurou diversificar bastante as fontes, evitando a possibilidade de seguir somente uma linha de raciocínio.

As técnicas utilizadas para coleta de dados foram o levantamento de informações e análise de documentos. Levantamento de informações é uma técnica de coleta de dados na qual é feita uma interrogação direta das pessoas cujo comportamento se deseja conhecer (Alves e Laffin, 2006, p.4). O levantamento foi feito nos sócios e nos funcionários da empresa. Já a análise documental foi feita em conjunto com os sócios e contador responsável pela empresa, com o intuito de coletar informações que possibilitam uma melhor análise dos resultados da companhia.

Quanto à análise de dados, foi utilizada a técnica de análise de conteúdo, que, de acordo com Alves e Laffin (2006, p.8), é o método mais comumente usado para representar o tratamento dos dados de uma pesquisa qualitativa. A análise de conteúdo voltou-se para a compreensão de informações e documentos disponibilizados pela empresa, que possibilitaram a geração de dados, cálculos e planilhas relevantes.

Com todas essas informações, que outrora eram desconhecidas, foram obtidos resultados, que auxiliam na mensuração dos custos. É preciso analisar esses resultados para chegar até a real situação financeira da empresa, com o objetivo de definir qual caminho deve ser tomado para geração de lucro.

O primeiro passo que precisa ser dado é a realização de uma análise das finanças da empresa. Alguns dados precisam ser primeiro compreendidos e depois identificados. É necessário saber qual o faturamento médio da empresa e quanto é gasto nesse mesmo período, e se esses gastos são classificados como custos ou despesas. Depois, é preciso saber quanto custa individualmente cada produto.

A partir disso, se faz necessária a mensuração dos gastos da empresa, podendo ser através da utilização de um método de custeio. Segundo Abbas, Gonçalves e Leoncine, os métodos mais utilizados são o do custeio por absorção, do custeio variável, do custeio baseado em atividades e o método das seções homogêneas (Abbas, Gonçalves e Leoncine, 2012, p. 1). Cada um desses métodos será analisado e depois será definido qual deles se encaixa de maneira melhor para essa pesquisa.

Com o custeio das despesas definido, será analisado o custo real de cada um dos produtos. Com todas essas informações, será possível analisar a formação de preço para os mobiliários da companhia. Para isso, alguns métodos para calcular o preço de venda precisarão ser analisados. De acordo com Santos (2000, p.113), os métodos mais utilizados são a fixação do *mark-up*, a fixação da margem e a fixação do retorno sobre o investimento (ROI) .

Na sequência, será aplicado o conceito de margem de contribuição nos produtos. De acordo com Martins (2010, p. 128), a margem de contribuição é a diferença entre o preço de venda e o custo variável de cada produto. Ou seja, é o valor que cada unidade efetivamente traz à empresa de sobra entre sua receita e o custo que de fato provocou e que lhe pode ser imputada sem erro.

Através da margem de contribuição, é possível chegar ao lucro, que é o objetivo maior da pesquisa. A análise das informações colhidas nesse estudo será baseada nos métodos e conceitos apresentados e discutidos no referencial teórico.

Todos os resultados, cálculos, planilhas e tabelas que serão mostrados na sequência da pesquisa, foram realizados através do software Microsoft Excel.

# <span id="page-32-0"></span>**4 APRESENTAÇÃO E ANÁLISE DOS RESULTADOS**

Neste capítulo, os resultados atingidos ao longo do desenvolvimento da pesquisa serão apresentados e posteriormente será feita uma análise detalhada de cada um deles.

Com base nos dados e informações coletadas, o primeiro problema identificado foi para escolha de quais ordens de produção seriam analisadas. Por se tratar de um estudo sobre custos, foi definido que os pedidos mais recentes são mais relevantes. Assim, ficou estabelecido que as ordens do primeiro semestre de 2017 entrariam para a análise. Para se ter uma análise de custos correta, se faz necessário que a ordem de produção esteja encerrada. A empresa trabalha com um prazo médio de 45 dias para produção de seus móveis, e como os dados foram coletados no mês de julho de 2017, a grande maioria das ordens de produção com início em junho ainda não estavam finalizadas. Para não ficar com um mês incompleto na análise, o mês de junho de 2017 foi excluído da pesquisa. Portanto, as ordens de produção que foram analisadas nesse estudo, são de janeiro a maio de 2017, totalizando cinco meses.

Assim, foi iniciada a coleta de informações de cada um dos pedidos. Era preciso levantar os custos incorridos em cada projeto. A empresa trabalha de duas maneiras: pedidos faturados pela fábrica ou pela loja. Na teoria, a diferença entre esses pedidos é simples: a fábrica paga 11,5% de comissão por cada pedido faturado pela loja. Na prática, a diferença é enorme. Às ordens vindas da loja, vem com um descritivo do pedido, discriminando tudo o que está sendo cobrado ao cliente, facilitando o levantamento de custos. Já os pedidos vindos direto da fábrica, não apresentam nenhum documento ou ficha técnica, pois foram fechados de forma informal diretamente pelos sócios da empresa.

Na sequência, podemos visualizar a tabela 1 com o faturamento total da empresa no período de janeiro a maio de 2017, que mostra o faturamento de cada pedido, em qual mês ocorreu e se foi faturado pela loja ou pela fábrica. Na tabela 2, esses dados foram consolidados mês a mês.

| FATURAMENTO POR PEDIDO - JANEIRO A MAIO 2017 |                |                 |                 |  |  |  |
|----------------------------------------------|----------------|-----------------|-----------------|--|--|--|
| <b>Mês</b>                                   | <b>Pedidos</b> | Fábrica ou Loja | Valor do Pedido |  |  |  |
| Janeiro                                      | Pedido 1L      | Loja            | R\$ 5.853,00    |  |  |  |
| Janeiro                                      | Pedido 2L      | Loja            | R\$ 9.913,00    |  |  |  |
| Janeiro                                      | Pedido 1F      | Fábrica         | R\$ 13.940,00   |  |  |  |
| Janeiro                                      | Pedido 2F      | Fábrica         | R\$ 35.000,00   |  |  |  |
| Fevereiro                                    | Pedido 3L      | Loja            | R\$ 26.000,00   |  |  |  |
| Fevereiro                                    | Pedido 4L      | Loja            | R\$ 2.996,00    |  |  |  |
| Fevereiro                                    | Pedido 3F      | Fábrica         | R\$7.000,00     |  |  |  |
| Fevereiro                                    | Pedido 4F      | Fábrica         | R\$ 2.690,00    |  |  |  |
| Fevereiro                                    | Pedido 5F      | Fábrica         | R\$ 6.424,00    |  |  |  |
| Fevereiro                                    | Pedido 6F      | Fábrica         | R\$4.075,00     |  |  |  |
| Fevereiro                                    | Pedido 7F      | Fábrica         | R\$ 6.800,00    |  |  |  |
| Março                                        | Pedido 5L      | Loja            | R\$7.260,00     |  |  |  |
| Março                                        | Pedido 6L      | Loja            | R\$ 22.868,00   |  |  |  |
| Março                                        | Pedido 7L      | Loja            | R\$ 6.645,00    |  |  |  |
| Março                                        | Pedido 8L      | Loja            | R\$ 11.160,00   |  |  |  |
| Março                                        | Pedido 9L      | Loja            | R\$ 11.000,00   |  |  |  |
| Março                                        | Pedido 10L     | Loja            | R\$42.268,00    |  |  |  |
| Março                                        | Pedido 8F      | Fábrica         | R\$ 13.000,00   |  |  |  |
| Março                                        | Pedido 9F      | Fábrica         | R\$4.000,00     |  |  |  |
| Março                                        | Pedido 10F     | Fábrica         | R\$ 1.250,00    |  |  |  |
| Abril                                        | Pedido 11L     | Loja            | R\$ 3.170,00    |  |  |  |
| Abril                                        | Pedido 12L     | Loja            | R\$ 9.200,00    |  |  |  |
| Abril                                        | Pedido 13L     | Loja            | R\$ 3.562,00    |  |  |  |
| Abril                                        | Pedido 11F     | Fábrica         | R\$ 1.250,00    |  |  |  |
| Abril                                        | Pedido 12F     | Fábrica         | R\$ 26.000,00   |  |  |  |
| Abril                                        | Pedido 13F     | Fábrica         | R\$ 950,00      |  |  |  |
| Abril                                        | Pedido 14F     | Fábrica         | R\$ 112.000,00  |  |  |  |
| Abril                                        | Pedido 15F     | Fábrica         | R\$ 12.500,00   |  |  |  |
| Abril                                        | Pedido 16F     | Fábrica         | R\$465,00       |  |  |  |
| Abril                                        | Pedido 17F     | Fábrica         | R\$ 1.200,00    |  |  |  |
| Maio                                         | Pedido 14L     | Loja            | R\$ 21.984,00   |  |  |  |
| Maio                                         | Pedido 18F     | Fábrica         | R\$43.000,00    |  |  |  |
| Maio                                         | Pedido 19F     | Fábrica         | R\$ 500,00      |  |  |  |
| Maio                                         | Pedido 20F     | Fábrica         | R\$ 1.500,00    |  |  |  |
| Maio                                         | Pedido 21F     | Fábrica         | R\$ 2.200,00    |  |  |  |
| Maio                                         | Pedido 22F     | Fábrica         | R\$ 1.860,00    |  |  |  |
| Maio                                         | Pedido 23F     | Fábrica         | R\$ 2.200,00    |  |  |  |
| Maio                                         | Pedido 24F     | Fábrica         | R\$ 6.650,00    |  |  |  |

<span id="page-33-0"></span>**Tabela 1 – Faturamento da empresa por pedido de janeiro a maio de 2017 Fonte: Autoria Própria<sup>1</sup>**

l

i.

<sup>1</sup> As tabelas sem indicação de fonte foram compiladas pelo próprio autor.

|      |                |                 | $\mathbf{v}$ , when $\mathbf{v}$ , and $\mathbf{v}$ and $\mathbf{v}$ |
|------|----------------|-----------------|----------------------------------------------------------------------|
| Mês  | <b>Pedidos</b> | Fábrica ou Loja | Valor do Pedido                                                      |
| Maio | Pedido 25F     | Fábrica         | R\$ 6.000,00                                                         |
| Maio | Pedido 26F     | Fábrica         | R\$ 2.950,00                                                         |
| Maio | Pedido 27F     | Fábrica         | R\$ 5.200,00                                                         |
|      | <b>TOTAL</b>   |                 | R\$ 504.483,00                                                       |

**FATURAMENTO POR PEDIDO - JANEIRO A MAIO 2017**

<span id="page-34-0"></span>**Tabela 2 – Faturamento da empresa por mês FATURAMENTO MENSAL - JANEIRO A MAIO 2017 Mês Fábrica ou Loja Faturamento Faturamento/Mês** Janeiro Loja R\$ 15.766,00 R\$ 64.706,00 Janeiro Fábrica R\$ 48.940,00 Fevereiro Loja R\$ 28.996,00 R\$ 55.985,00<br>Fevereiro Fábrica R\$ 26.989,00 Março Loja R\$ 101.201,00 R\$ 119.451,00 Março Fábrica R\$ 18.250,00 Abril Loja R\$ 15.932,00 R\$ 170.297,00 Abril Fábrica R\$ 154.365,00 Maio Loja R\$ 21.984,00 R\$ 94.044,00 Maio Fábrica R\$ 72.060,00 **TOTAL R\$ 504.483,00**

No período analisado, constam 27 pedidos oriundos da fábrica e por não ser possível analisar cada um deles com os sócios da companhia em um tempo viável, essas 27 ordens de produção não tiveram os custos analisados de forma detalhada. No mesmo período, de janeiro a maio de 2017, foram encontrados 14 pedidos oriundos da loja. Esses 14 pedidos foram analisados e seus custos foram calculados minuciosamente, como será mostrado na próxima seção desse capítulo.

#### <span id="page-34-1"></span>4.1 ANÁLISE DOS PEDIDOS FATURADOS PELA LOJA

A tabela 3 apresenta os detalhes de cada pedido faturado pela loja, informando quanto de imposto e comissão foi pago pela empresa, deduzindo do faturamento bruto do pedido para chegar a um valor líquido. O imposto descrito na tabela é o de emissão de nota fiscal, que tem a média de ser 7,9% do valor da nota. Como foi dito anteriormente, a loja recebe 11,5% de comissão para cada pedido que consegue fechar. Em alguns pedidos, o projeto foi realizado por outro profissional que não tem vínculo com a empresa, e nesse caso, a empresa tem a política de também pagar comissão, que gira em torno de 10%. A tabela 4 agrupa esses dados mensalmente.

<span id="page-35-0"></span>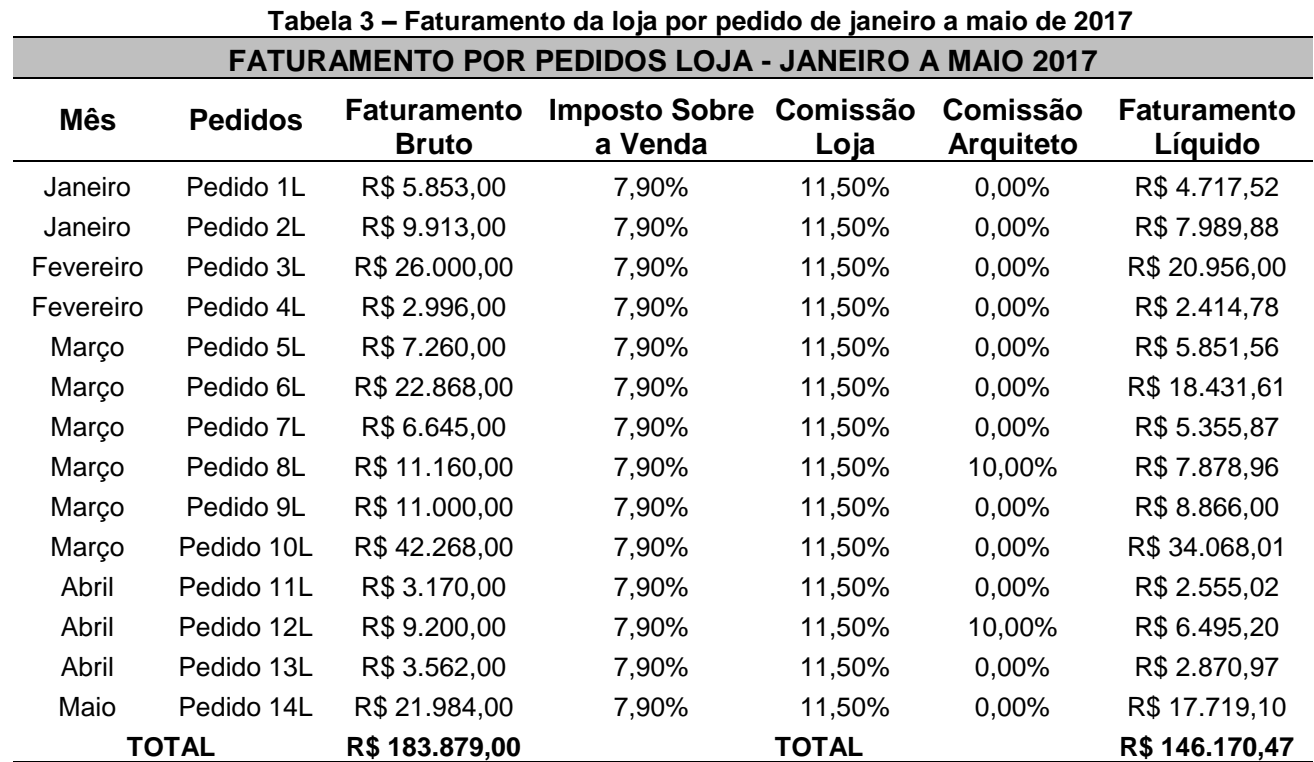

<span id="page-35-1"></span>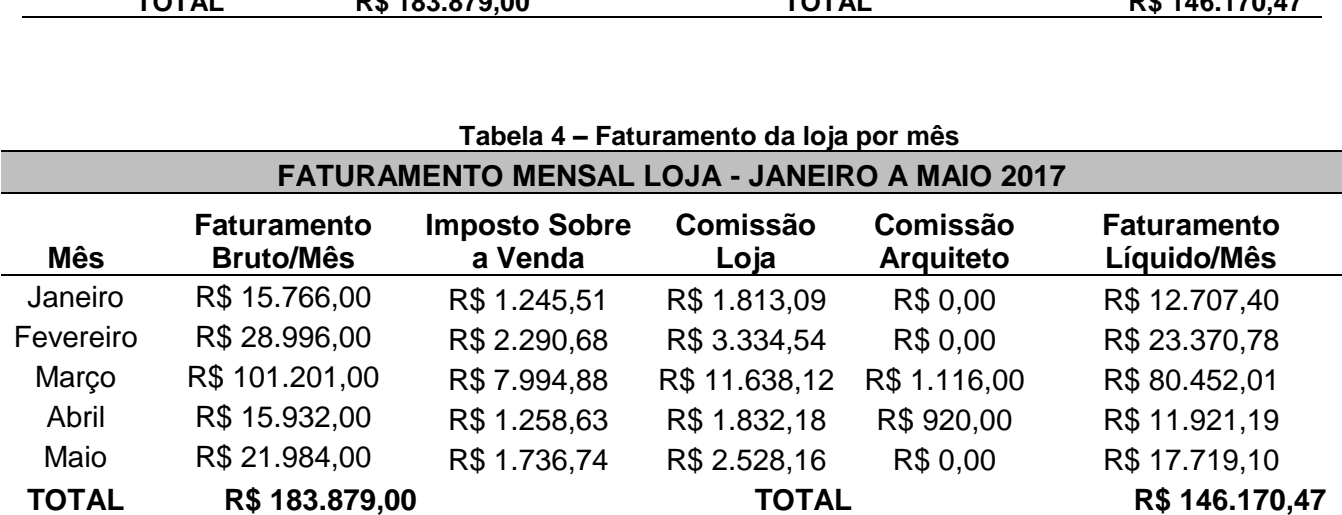

Analisando a tabela 4, é possível perceber que o mês de março foi disparadamente o melhor mês de vendas, sendo inclusive maior que os outros quatro meses juntos. Outro fato curioso acontece na comparação entre os meses de janeiro e abril. Janeiro teve um faturamento bruto menor que abril mas apresentou faturamento líquido maior, pois não teve despesas com pagamento de comissões para outros arquitetos, enquanto em abril ocorreu um gasto de R\$ 920,00.

Sabendo qual o faturamento líquido dos pedidos, o próximo passo foi analisar os custos incorridos em cada uma das ordens de produção. Como foi visto no capítulo 2, os elementos de custos são o material direto, a mão de obra direta e os custos indiretos de fabricação. Para realizar esse levantamento de dados com precisão, a pesquisa contou com o auxílio do departamento financeiro e de produção da empresa, além do suporte da gerência da loja.

A tabela 5, apresentada na sequência, mostra os custos de matéria prima em cada um dos pedidos faturados pela loja.

<span id="page-36-0"></span>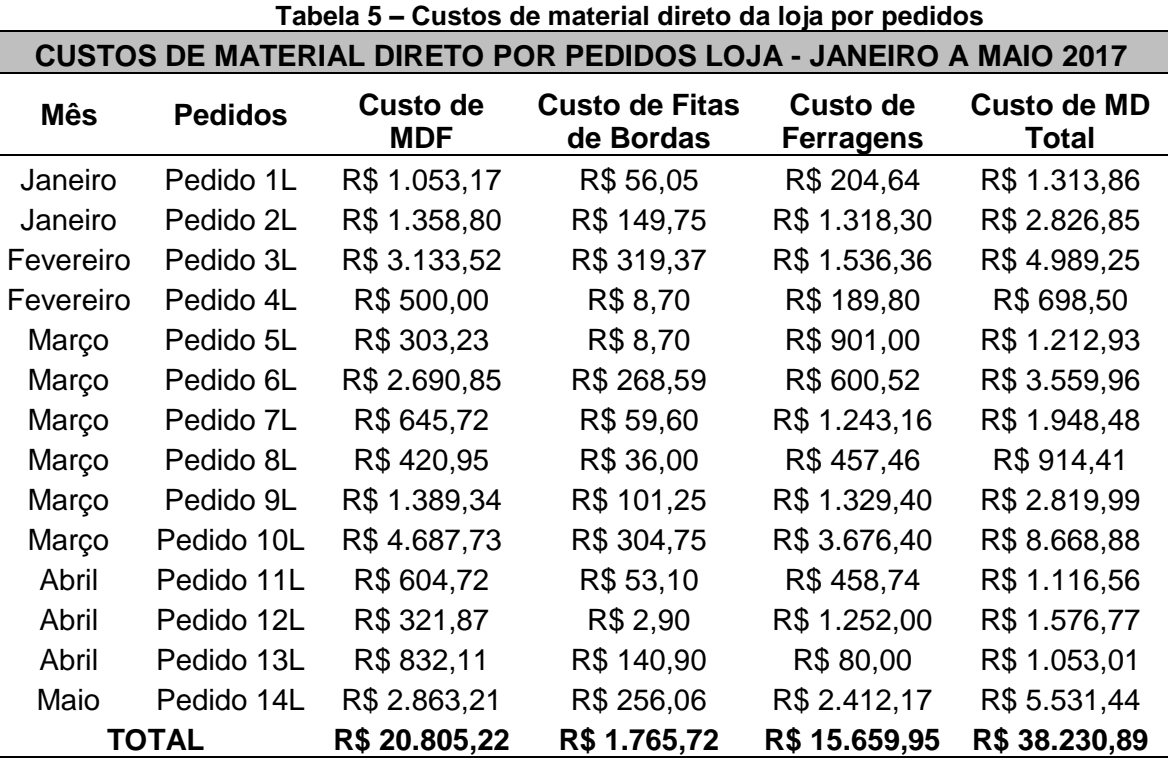

A matéria prima das ordens foi dividida em três principais grupos: MDF, fitas de bordas e ferragens. Em 10 dos 14 pedidos listados acima, as chapas de MDF representam o maior dos custos com matéria prima. As fitas de bordas, fundamentais para o bom acabamento do móvel, são muito importantes para a produção, porém representam pouco do custo total com material (apenas 4,62%). As ferragens, que englobam dobradiças, corrediças, sistemas de fixação, sistemas de abertura e fechamento, puxadores, perfis de alumínio e portas de vidro dentre outros itens, apresentam um custo significativo que representa quase 41% do custo de MD total.

A tabela 6 abaixo apresenta esses mesmos custos de material direto, porém agrupados mensalmente.

<span id="page-37-0"></span>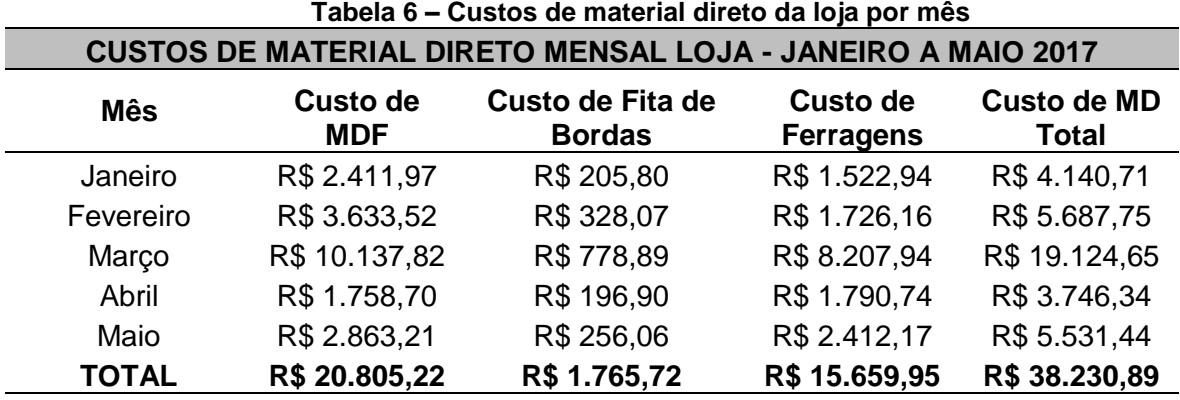

A tabela 7 mostra os custos com mão de obra direta incorridos em cada uma das ordens de produção. A mão de obra direta também foi separada em grupos para ficar mais claro como foi feito esse apontamento de custos.

A seccionadora é a máquina responsável pelo corte do MDF, a coladeira é a máquina que faz a colagem e acabamento das fitas de bordas e a furadeira realiza a furação das diferentes peças necessárias para a montagem de um móvel. Cada uma dessas máquinas é operada por um funcionário específico. Portanto, quando constar os custos de cada máquina, estará inserido o salário do operador responsável acrescido de um valor de hora máquina calculado pela empresa. Além desses três grupos, tem-se o custo de montagem interna, que se baseia em quantas horas cada funcionário despendeu naquela ordem. Os custos de pintura e montagem terceirizada aparecem somente em alguns pedidos e representam os valores que foram pagos na época para realização desses serviços através de terceiros.

<span id="page-37-1"></span>Para cálculo das horas dos funcionários, considerou-se 22 dias no mês e 8 horas por dia de jornada de trabalho. O salário base foi multiplicado por 1,7 vezes para cobrir os encargos e alíquotas. O salário base dos funcionários foi informado pelo setor de contabilidade da empresa.

| CUSTOS DE MÃO DE OBRA DIRETA POR PEDIDOS LOJA - JANEIRO A MAIO 2017                                           |                |                                 |                       |                              |                                 |                                            |                                      |                              |
|----------------------------------------------------------------------------------------------------|----------------|---------------------------------|-----------------------|------------------------------|---------------------------------|--------------------------------------------|--------------------------------------|------------------------------|
| Mês                                                                                                    | <b>Pedidos</b> | Custo da<br><b>Seccionadora</b> | Custo da<br>Coladeira | Custo da<br><b>Furadeira</b> | Custo de<br>Montagem<br>Interna | Custo de<br><b>Pintura</b><br>Terceirizada | Custo de<br>Montagem<br>Terceirizada | Custo de<br><b>MOD Total</b> |
| Janeiro                                                                                                    | Pedido 1L      | R\$ 100,22                      | R\$48,08              | R\$ 7,62                     | R\$ 1.945,70                    | R\$ 0,00                                   | R\$ 0.00                             | R\$ 2.101,62                 |
| Janeiro                                                                                                    | Pedido 2L      | R\$ 114,53                      | R\$ 96,16             | R\$ 60,94                    | R\$ 1.956,00                    | R\$ 0,00                                   | R\$700,00                            | R\$ 2.927,63                 |
| Fevereiro                                                                                                    | Pedido 3L      | R\$ 329,28                      | R\$ 384,64            | R\$ 304,68                   | R\$ 5.575,50                    | R\$ 0,00                                   | R\$ 0,00                             | R\$ 6.594,10                 |
| Fevereiro                                                                                                    | Pedido 4L      | R\$ 28,63                       | R\$ 24,04             | R\$ 15,23                    | R\$ 830,00                      | R\$ 0,00                                   | R\$ 0,00                             | R\$ 897,90                   |
| Março                                                                                                    | Pedido 5L      | R\$ 35,79                       | R\$ 24,04             | R\$ 15,23                    | R\$ 1.600,50                    | R\$ 600,00                                 | R\$ 0,00                             | R\$ 2.275,56                 |
| Março                                                                                                    | Pedido 6L      | R\$ 300,65                      | R\$ 384,64            | R\$ 182,81                   | R\$ 3.742,50                    | R\$ 1.380,00                               | R\$ 1.200,00                         | R\$ 7.190,60                 |
| Março                                                                                                    | Pedido 7L      | R\$ 71,58                       | R\$ 96,16             | R\$ 60,94                    | R\$ 873,75                      | R\$ 0,00                                   | R\$ 300,00                           | R\$ 1.402,43                 |
| Março                                                                                                    | Pedido 8L      | R\$ 42,95                       | R\$ 48,08             | R\$ 30,47                    | R\$ 1.456,25                    | R\$ 3.500,00                               | R\$ 0,00                             | R\$ 5.077,75                 |
| Marco                                                                                                    | Pedido 9L      | R\$ 128,85                      | R\$ 192,32            | R\$ 121,87                   | R\$ 1.019,00                    | R\$ 0,00                                   | R\$ 800,00                           | R\$ 2.262,04                 |
| Marco                                                                                                    | Pedido 10L     | R\$429,50                       | R\$480,80             | R\$ 182,81                   | R\$ 7.245,00                    | R\$ 0,00                                   | R\$ 3.200,00                         | R\$ 11.538,11                |
| Abril                                                                                                    | Pedido 11L     | R\$ 128,85                      | R\$ 96,16             | R\$ 15,23                    | R\$ 1.601,88                    | R\$ 0,00                                   | R\$ 0,00                             | R\$ 1.842,12                 |
| Abril                                                                                                    | Pedido 12L     | R\$ 42,95                       | R\$ 24,04             | R\$ 15,23                    | R\$ 0,00                        | R\$ 1.500,00                               | R\$ 1.300,00                         | R\$ 2.882,22                 |
| Abril                                                                                                    | Pedido 13L     | R\$ 71,58                       | R\$ 96,16             | R\$ 30,47                    | R\$ 1.720,50                    | R\$ 0,00                                   | R\$ 0,00                             | R\$ 1.918,71                 |
| Maio                                                                                                    | Pedido 14L     | R\$ 257,70                      | R\$ 288,48            | R\$ 121,87                   | R\$ 3.676,25                    | R\$ 0,00                                   | R\$ 1.380,00                         | R\$ 5.724,30                 |
| R\$ 6.980,00<br><b>TOTAL</b><br>R\$ 2.083,06<br>R\$ 2.283,80<br>R\$ 1.165,40<br>R\$ 33.242,83<br>R\$ 8.880,00 |                |                                 |                       |                              |                                 | R\$ 54.635,09                              |                                      |                              |

**Tabela 7 – Custos de mão de obra direta da loja por pedidos**

A tabela 8 mostra os custos com mão de obra direta mês a mês. O custo de montagem interna é o maior, representando 60,85% da MOD total. O custo das três máquinas somadas chega a um valor de 10,13%. Por fim, os serviços terceirizados de pintura e montagem representam praticamente 30% do custo de MOD total no período de janeiro a maio de 2017.

**Tabela 8 – Custos de mão de obra direta da loja por mês**

<span id="page-38-0"></span>

| CUSTOS DE MÃO DE OBRA DIRETA MENSAL LOJA - JANEIRO A MAIO 2017 |                                 |                              |                              |                                        |                                            |                                                    |                              |
|----------------------------------------------------------------|---------------------------------|------------------------------|------------------------------|----------------------------------------|--------------------------------------------|----------------------------------------------------|------------------------------|
| <b>Mês</b>                                                     | Custo da<br><b>Seccionadora</b> | Custo da<br><b>Coladeira</b> | Custo da<br><b>Furadeira</b> | Custo de<br>Montagem<br><b>Interna</b> | Custo de<br><b>Pintura</b><br>Terceirizada | Custo de<br><b>Montagem</b><br><b>Terceirizada</b> | Custo de<br><b>MOD Total</b> |
| Janeiro                                                        | R\$ 214,75                      | R\$ 144,24                   | R\$ 68,56                    | R\$ 3.901,70                           | R\$ 0,00                                   | R\$700,00                                          | R\$ 5.029,25                 |
| Fevereiro                                                      | R\$ 357,91                      | R\$408,68                    | R\$ 319,91                   | R\$ 6.405,50                           | R\$ 0,00                                   | R\$ 0,00                                           | R\$ 7.492,00                 |
| Marco                                                          | R\$ 1.009,32                    | R\$ 1.226,04                 | R\$ 594,13                   | R\$ 15.937,00                          | R\$ 5.480,00                               | R\$ 5.500,00                                       | R\$ 29.746,49                |
| Abril                                                          | R\$ 243,38                      | R\$ 216,36                   | R\$ 60,93                    | R\$ 3.322.38                           | R\$ 1.500,00                               | R\$ 1.300,00                                       | R\$ 6.643,05                 |
| Maio                                                           | R\$ 257,70                      | R\$ 288,48                   | R\$ 121.87                   | R\$ 3.676,25                           | R\$ 0,00                                   | R\$ 1.380,00                                       | R\$ 5.724,30                 |
| <b>TOTAL</b>                                                   | R\$ 2.083,06                    | R\$ 2.283,80                 | R\$ 1.165,40                 | R\$ 33.242,83                          | R\$ 6.980,00                               | R\$8.880,00                                        | R\$ 54.635,09                |

Como revisado no capítulo 2, a margem de contribuição pode ser calculada através da receita menos os custos variáveis. No presente estudo, os custos variáveis são o material e a mão de obra direta e a receita é o faturamento líquido. A tabela 9 mostra qual a margem de contribuição para cada pedido em valor monetário e percentual.

<span id="page-39-0"></span>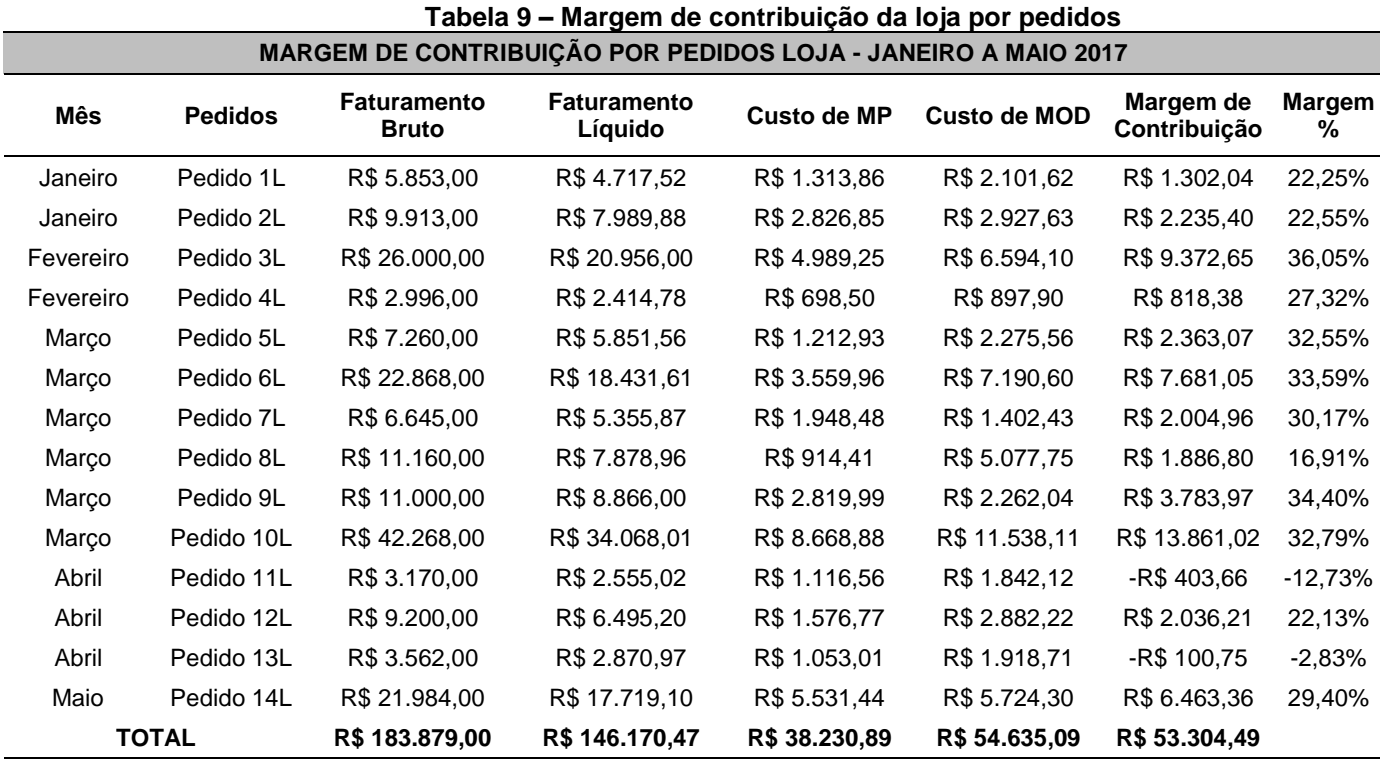

Os pedidos 11L e 13L são os únicos que apresentaram margem negativa e há uma explicação para isso. Os dois projetos tiveram excessivo retrabalho, aumentando o custo de montagem interna e esses erros de execução resultaram em nova compra de MDF, também aumentando o custo de MP. Como as ordens eram de pequeno valor, o aumento dos custos fez com que as margens ficassem negativas.

A tabela 10 apresenta os valores de margem de contribuição agrupados mensalmente no período de janeiro a maio de 2017.

<span id="page-39-1"></span>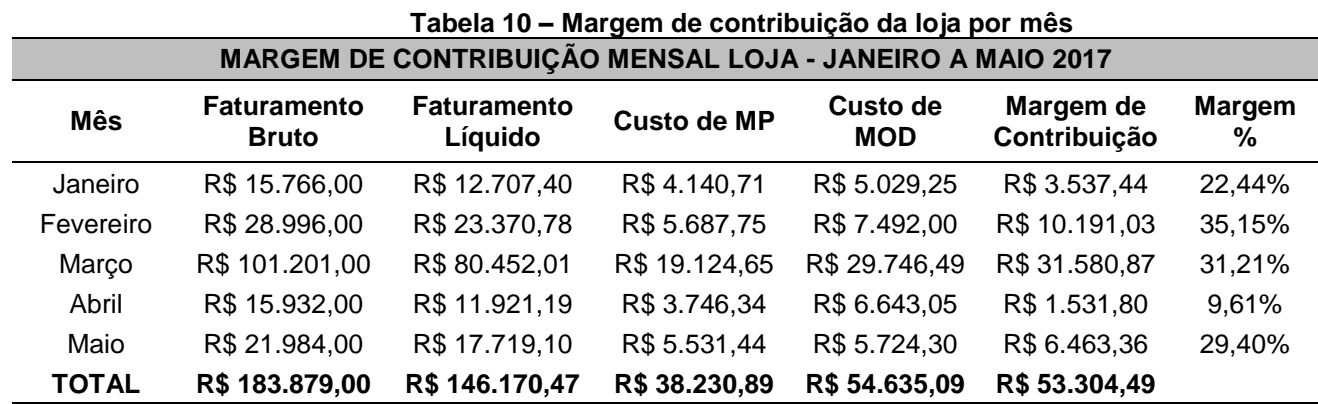

Analisando as margens percentuais mensais, é possível visualizar que o mês de fevereiro apresentou a maior margem, enquanto o mês de abril, em detrimento dos motivos explicados anteriormente, ficou com a menor.

A margem percentual média entre todos os pedidos foi de 25,56%. Esse valor será de vital importância para o prosseguimento dessa pesquisa e poderá ser consultado na tabela 11.

#### <span id="page-40-0"></span>**Tabela 11 – Margem de contribuição média da loja MARGEM DE CONTRIBUIÇÃO MÉDIA LOJA - JANEIRO A MAIO 2017**

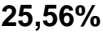

Na próxima seção desse capítulo, será apresentada a análise realizada para os 27 pedidos que foram faturados pela fábrica no período de janeiro a maio de 2017.

#### <span id="page-40-2"></span>4.2 ANÁLISE DOS PEDIDOS FATURADOS PELA FÁBRICA

A tabela 12 apresenta o detalhamento dos pedidos fechados pela fábrica. Diferente da loja, a fábrica só paga comissão quando ocorre a execução do projeto dos móveis através de um parceiro externo. Dos 27 pedidos, somente 5 são comissionados. Essa questão ajuda a fábrica a ter um faturamento líquido mais próximo do bruto do que a loja. O imposto sobre a emissão de nota fiscal é o mesmo da loja, na faixa de 7,9% em cima do valor de venda.

<span id="page-40-1"></span>

| <b>FATURAMENTO POR PEDIDOS FÁBRICA - JANEIRO A MAIO 2017</b>    |                |                                    |                                    |                              |                               |  |  |
|-----------------------------------------------------------------|----------------|------------------------------------|------------------------------------|------------------------------|-------------------------------|--|--|
| <b>Mês</b>                                                      | <b>Pedidos</b> | <b>Faturamento</b><br><b>Bruto</b> | <b>Imposto</b><br>Sobre a<br>Venda | Comissão<br><b>Arquiteto</b> | <b>Faturamento</b><br>Líquido |  |  |
| Janeiro                                                         | Pedido 1F      | R\$ 13.940,00                      | 7,90%                              | 10%                          | R\$ 11.444,74                 |  |  |
| Janeiro                                                         | Pedido 2F      | R\$ 35.000,00                      | 7,90%                              | 10%                          | R\$ 28.735,00                 |  |  |
| Fevereiro                                                       | Pedido 3F      | R\$ 7.000,00                       | 7,90%                              | $0\%$                        | R\$ 6.447,00                  |  |  |
| Fevereiro                                                       | Pedido 4F      | R\$ 2.690,00                       | 7,90%                              | $0\%$                        | R\$ 2.477,49                  |  |  |
| Fevereiro                                                       | Pedido 5F      | R\$ 6.424,00                       | 7,90%                              | $0\%$                        | R\$ 5.916,50                  |  |  |
| Fevereiro                                                       | Pedido 6F      | R\$4.075,00                        | 7,90%                              | 0%                           | R\$ 3.753,08                  |  |  |
| Fevereiro                                                       | Pedido 7F      | R\$ 6.800,00                       | 7,90%                              | $0\%$                        | R\$ 6.262,80                  |  |  |
| Março                                                           | Pedido 8F      | R\$ 13.000,00                      | 7,90%                              | $0\%$                        | R\$ 11.973,00                 |  |  |
| Março                                                           | Pedido 9F      | R\$4.000,00                        | 7,90%                              | $0\%$                        | R\$ 3.684,00                  |  |  |
| Março                                                           | Pedido 10F     | R\$ 1.250,00                       | 7,90%                              | $0\%$                        | R\$ 1.151,25                  |  |  |
| Abril                                                           | Pedido 11F     | R\$ 1.250,00                       | 7,90%                              | 0%                           | R\$ 1.151,25                  |  |  |
| POR PEDIDOS FÁBRICA - JANEIRO A MAIO 2017<br><b>FATURAMENTO</b> |                |                                    |                                    |                              |                               |  |  |
| <b>Mês</b>                                                      | <b>Pedidos</b> | <b>Faturamento</b><br><b>Bruto</b> | <b>Imposto</b><br>Sobre a<br>Venda | Comissão<br><b>Arquiteto</b> | <b>Faturamento</b><br>Líquido |  |  |
| Abril                                                           | Pedido 13F     | R\$ 950,00                         | 7,90%                              | 0%                           | R\$874,95                     |  |  |

**Tabela 12 – Faturamento da fábrica por pedido de janeiro a maio de 2017**

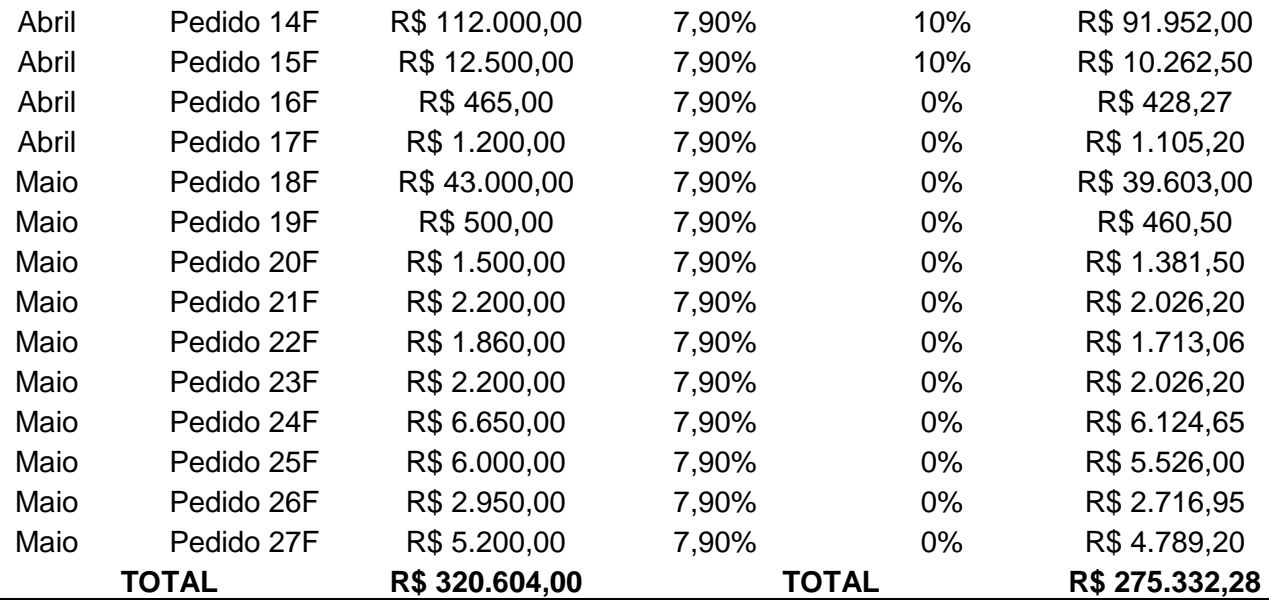

A tabela 13 exibe os dados de faturamento da fábrica consolidados mensalmente.

<span id="page-41-0"></span>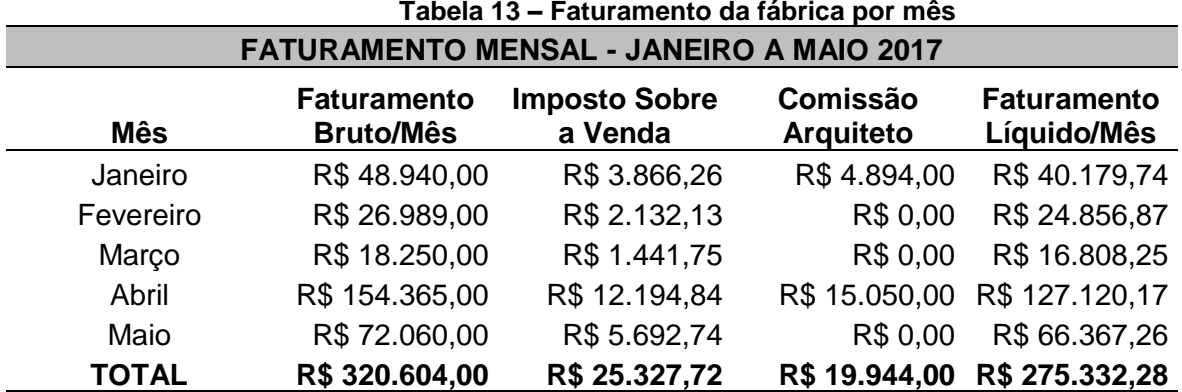

Analisando a tabela 12, vemos que o mês de maio foi o que apresentou maior número de vendas, com 10 no total. O segundo melhor mês foi abril, com 7. Ao comparar o faturamento bruto desses meses através da tabela 13, nota-se que o do mês de abril representa 48,15% do total de vendas no período, enquanto o de maio reflete apenas 22,48%, que seria menos da metade das vendas do mês de maio, mesmo maio sendo o mês com maior número de vendas.

O destaque negativo fica por conta do mês de março, que apresentou somente 3 vendas totalizando R\$ 18.250,00 de faturamento bruto.

Seguindo o mesmo processo realizado para as vendas da loja, o próximo passo seria analisar os custos de matéria prima e mão de obra direta incorridas nos pedidos da fábrica, para depois calcular a margem de contribuição de cada pedido e mês. Como foi explicado anteriormente, não foi possível reunir informações detalhadas dos custos dos pedidos da fábrica. A solução encontrada foi de aplicar a margem média dos pedidos da loja, que é de 25,56% e está apresentada na tabela 11, sobre o faturamento dos pedidos da fábrica, podendo assim ser possível encontrar a margem de contribuição de cada uma das ordens. Essa análise é mostrada na tabela 14.

<span id="page-42-0"></span>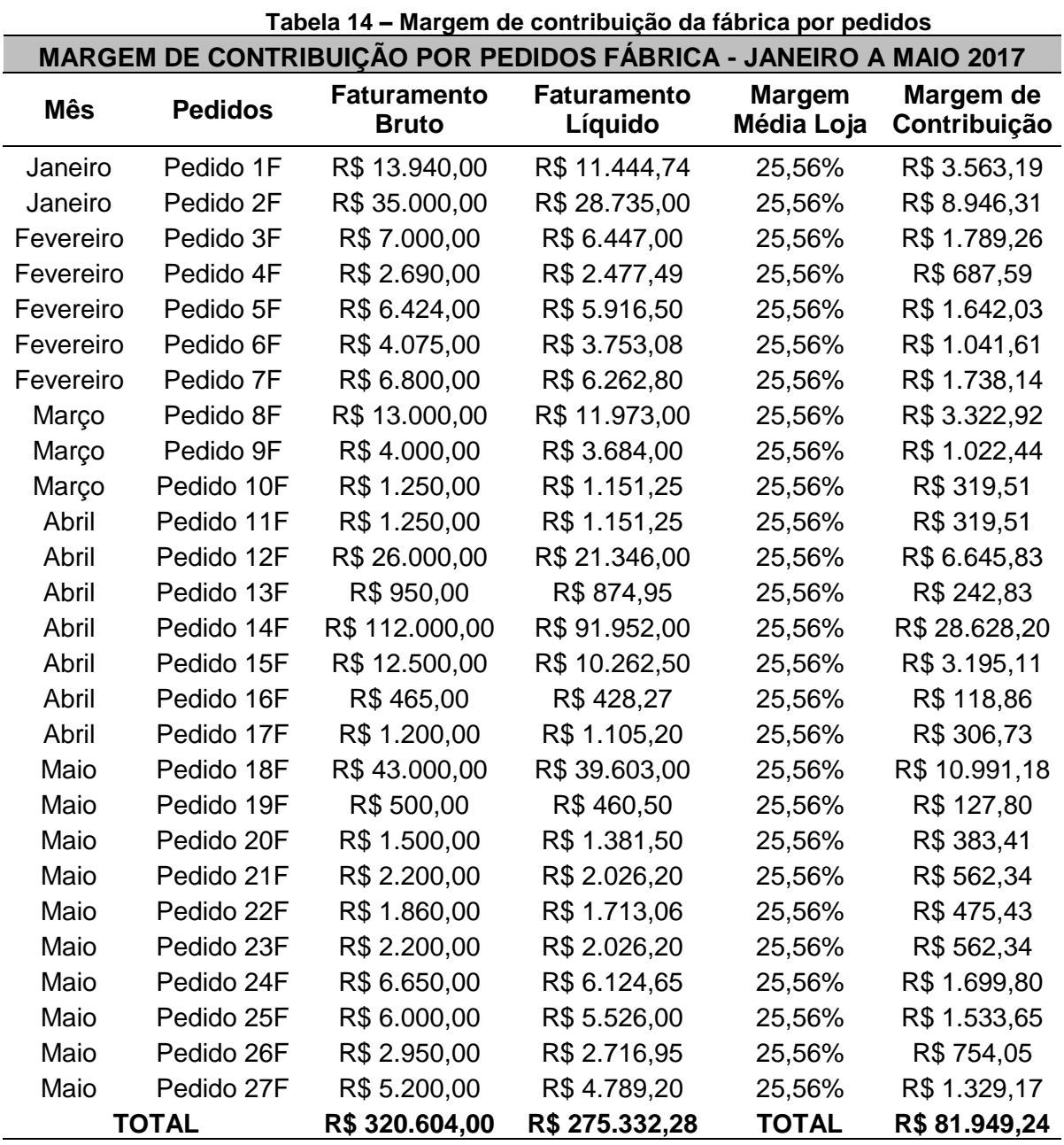

A partir dessa etapa do estudo, fica claro que o resultado apresentado pode não ser o verdadeiro, pois se está usando a margem de uma série de pedidos e aplicando em outros. Entretanto, o método para realização de orçamento e o sistema produtivo são iguais tanto para a fábrica quanto para a loja, então acredita-se que essa margem média da loja pode sim representar a margem de venda da fábrica.

A tabela 15 apresentada abaixo, mostra os valores de margem de contribuição dos pedidos da fábrica agrupados mensalmente no período de janeiro a maio de 2017.

<span id="page-43-0"></span>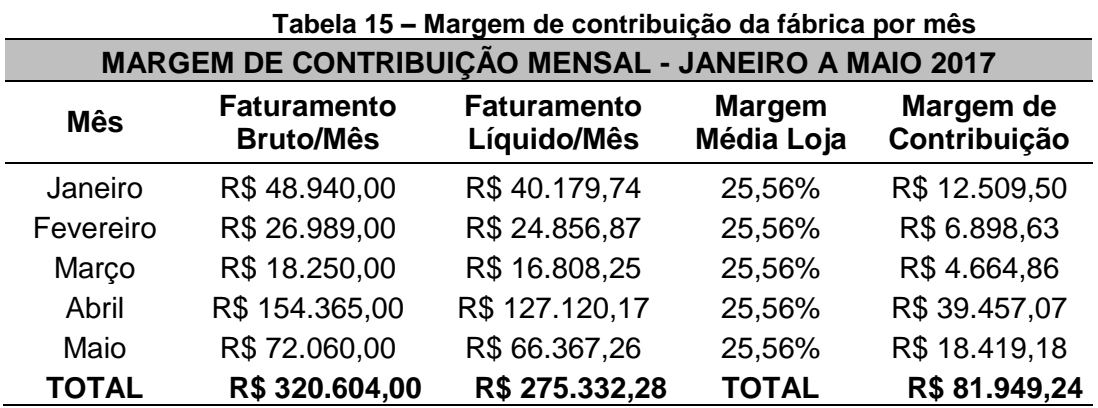

Analisando as margens de contribuição mensais, é possível visualizar que o mês de abril apresentou a maior margem, em virtude de ter sido o mês com maior faturamento. Seguindo a lógica, o mês de março que apresentou o menor faturamento, aparece também com a menor margem de contribuição.

Ao apurar as margens de todos os 41 pedidos faturados pela empresa no período de janeiro a maio de 2017, é possível calcular o lucro da empresa nesse período, se os gastos fixos forem conhecidos. Na próxima seção, serão apresentados quais foram esses gastos fixos.

#### <span id="page-43-1"></span>4.3 ANÁLISE DOS GASTOS FIXOS DA EMPRESA

É preciso analisar os gastos fixos da empresa para conseguir determinar qual foi o lucro no período. Com o auxílio do departamento financeiro e de contas a pagar da empresa, todos os gastos nos meses de janeiro a maio foram levantados e inseridos na tabela 16, que pode ser vista abaixo.

<span id="page-44-0"></span>

| GASTUS FIAUS - JANEIRU A MAIU 2017     |                            |                    |  |  |  |  |
|----------------------------------------|----------------------------|--------------------|--|--|--|--|
| <b>Tipo</b>                            | Custo ou<br><b>Despesa</b> | <b>Gasto Médio</b> |  |  |  |  |
| Afiação e Compra de Ferramentas        | Custo                      | R\$ 914,03         |  |  |  |  |
| Água/Telefone/Celular/Internet         | Despesa                    | R\$ 1.262,52       |  |  |  |  |
| Aluguel Loja                           | Despesa                    | R\$4.200,45        |  |  |  |  |
| Alvará                                 | Despesa                    | R\$ 88,03          |  |  |  |  |
| Consumíveis para Produção              | Custo                      | R\$4.235,93        |  |  |  |  |
| Contabilidade                          | Despesa                    | R\$ 18,72          |  |  |  |  |
| Depreciação Ferramentas                | Custo                      | R\$ 237,60         |  |  |  |  |
| Depreciação Máquinas                   | Custo                      | R\$4.108,33        |  |  |  |  |
| Despesas com Veículos                  | Despesa                    | R\$ 2.694,45       |  |  |  |  |
| Despesas com Limpeza                   | Despesa                    | R\$406,38          |  |  |  |  |
| Despesas Gerais                        | Despesa                    | R\$ 3.414,63       |  |  |  |  |
| Energia                                | Custo                      | R\$ 3.018,65       |  |  |  |  |
| Folha Mão de Obra Indireta             | Despesa                    | R\$ 19.775,34      |  |  |  |  |
| <b>IPTU</b>                            | Despesa                    | R\$771,79          |  |  |  |  |
| Manutenção Predial                     | Despesa                    | R\$ 304,61         |  |  |  |  |
| Manutenção das Máquinas                | Custo                      | R\$475,51          |  |  |  |  |
| Refeições                              | Despesa                    | R\$ 2.795,06       |  |  |  |  |
| Renovação do Domínio do Servidor       | Despesa                    | R\$ 90,00          |  |  |  |  |
| Segurança e Monitoramento              | Despesa                    | R\$ 224,28         |  |  |  |  |
| Seguro Patrimonial                     | Despesa                    | R\$ 654,40         |  |  |  |  |
| <b>Sistema NFE</b>                     | Despesa                    | R\$ 192,80         |  |  |  |  |
| <b>MÉDIA TOTAL JANEIRO A MAIO 2017</b> | R\$49.883,51               |                    |  |  |  |  |

**Tabela 16 – Gastos fixos da empresa GASTOS FIXOS - JANEIRO A MAIO 2017**

Ao iniciar o levantamento dos gastos, foi visto que a diferença entre os meses analisados era muito pequena. Dessa forma, optou-se por fazer uma média entre os cinco meses.

O maior gasto é com o pagamento da folha de funcionários indiretos. Esse montante, que representa 39,64% do total dos gastos fixos, diz respeito ao salário, encargos e tributações de cinco funcionários: almoxarife, caseiro, motorista, projetista e supervisor de fábrica. Esse gasto conta como despesa fixa, pois são funcionários que não atuam diretamente na produção dos móveis.

Outro gasto que merece explicação é o de consumíveis para produção, que foi classificado como custo fixo. São todos os materiais utilizados em larga escala pela produção e que são difíceis de contabilizar em cada ordem de produção. Os principais exemplos são parafusos, cavilhas, estopas, panos, solvente para limpeza de peças, cola branca e cola fórmica.

Outro custo fixo relevante é a depreciação das máquinas, representadas principalmente pela seccionadora, coladeira e furadeira. O aluguel da loja é uma despesa fixa alta também, que representa 8,42% dos gastos totais.

<span id="page-45-0"></span>Todos os gastos foram separados em custo e despesa, e a diferença entre eles pode ser vista na tabela 17.

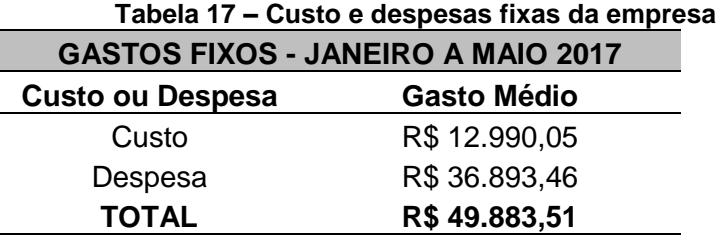

Como foi visto no capítulo 2, conhecendo a margem de contribuição e os gastos fixos, é possível calcular o lucro. É exatamente essa análise que será mostrada na próxima seção do presente estudo.

#### <span id="page-45-2"></span>4.4 ANÁLISE DO LUCRO DA EMPRESA

Através da margem de contribuição da loja e da fábrica que foi calculada nas seções anteriores desse capítulo, junto com os gastos fixos que foram levantados no período, é possível obter o lucro mensal da empresa, conforme mostrado na tabela 18 na sequência.

<span id="page-45-1"></span>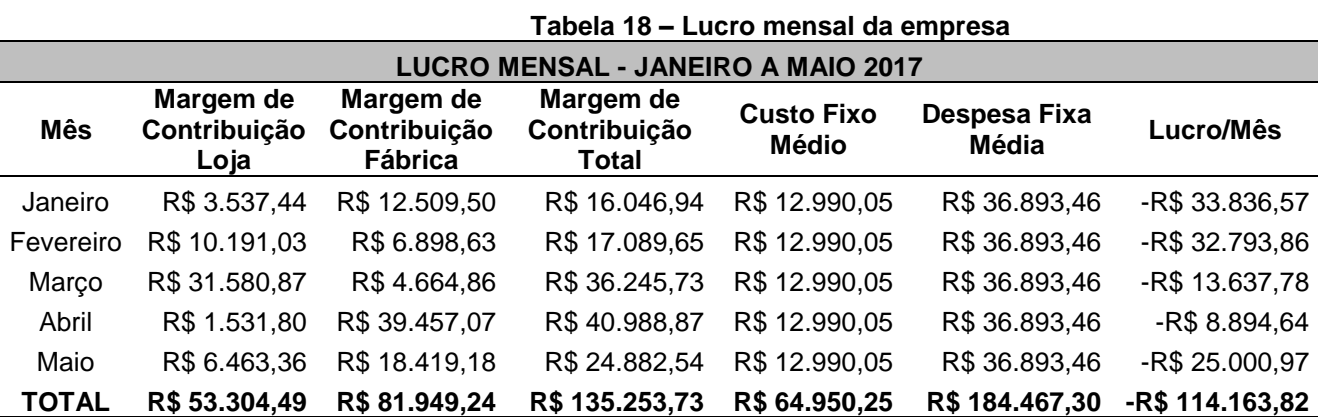

De acordo com os conceitos vistos no capítulo 2 dessa pesquisa, o lucro só passa a existir se a margem de contribuição for suficiente para cobrir os custos e despesas fixas. A situação da empresa expressa bem a teoria. Como nenhum mês apresentou uma margem de contribuição de R\$ 49.883,51, que é o mínimo para cobrir os gastos, todos os meses fecharam com prejuízo. O mês de abril, que apresentou o maior faturamento, foi o que chegou mais perto de apresentar equilíbrio, mas mesmo assim fechou em déficit de R\$ 8.894,64. O pior mês em termos de lucro foi janeiro, que apresentou prejuízo de 33.386,57. O prejuízo total no período de janeiro a maio de 2017 foi de R\$ 114.163,82.

Outros dados podem ser extraídos através da análise da margem e do faturamento de cada mês. Essas relações podem ser vistas abaixo, na tabela 19.

<span id="page-46-0"></span>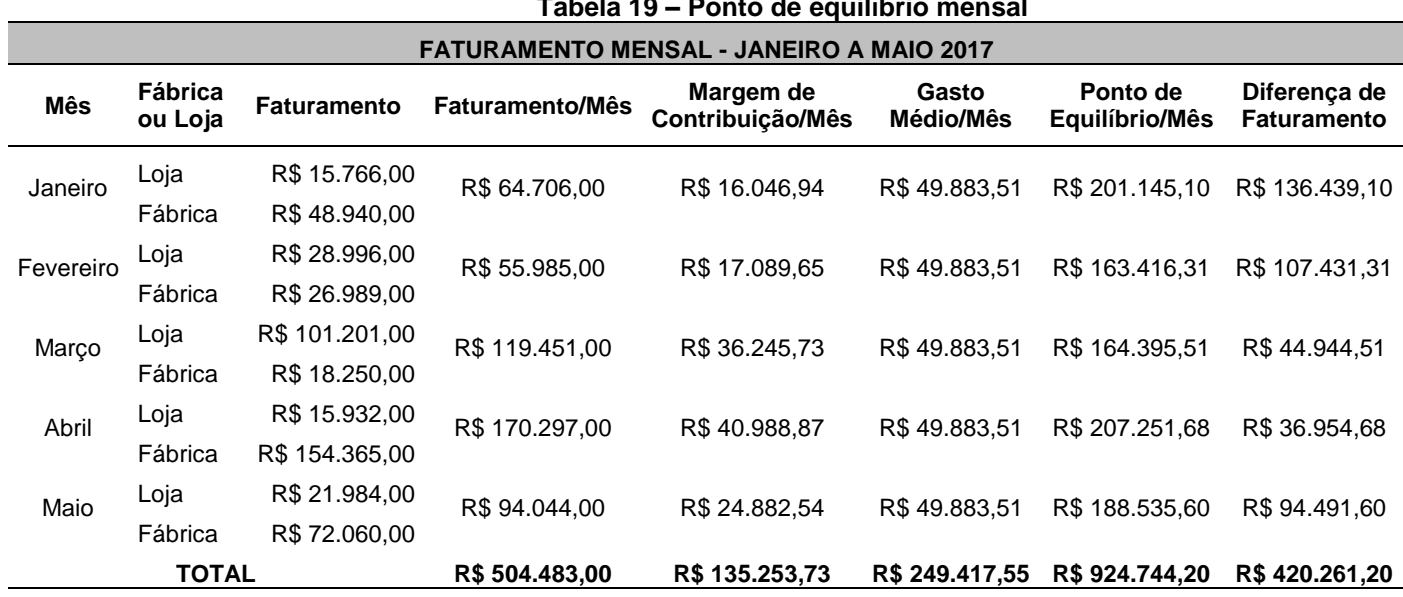

**Tabela 19 – Ponto de equilíbrio mensal**

O ponto de equilíbrio representa qual deveria ter sido o faturamento em cada mês para o lucro ser zero. Ou seja, é um valor de faturamento que daria uma margem mensal exatamente igual ao valor dos gastos médios mensais, que é de R\$ 49.883,51. Ao fazer a média dos pontos de equilíbrio mensais, calculou-se o ponto de equilíbrio médio de janeiro a maio, apresentado na tabela 20 abaixo.

#### <span id="page-46-1"></span>**Tabela 20 – Ponto de equilíbrio médio PONTO DE EQUILÍBRIO MÉDIO - JANEIRO A MAIO 2017**

**R\$ 184.948,84**

O ponto de equilíbrio médio reafirma a análise de que o único mês razoável do período é o mês de abril.

A diferença de faturamento representa quantos reais a mais precisaria ter sido faturado para chegar ao equilíbrio. No melhor mês, o de abril, a diferença ficou em R\$ 36.954,68, que poderia ter sido coberta por uma ou duas vendas a mais no mês. Já os números de janeiro são preocupantes, pois a diferença de faturamento de R\$ 136.439,10 representa mais do que o dobro do que foi faturado no mês (R\$ 64.706,00). Em valores gerais, a diferença de faturamento total foi de R\$ 420.261,20, que resulta em um aumento no faturamento das vendas de 83,31%. Ao fazer a média das diferenças de faturamento mensais, calculou-se a diferença de faturamento média de janeiro a maio, apresentado na tabela 21 abaixo.

### <span id="page-47-0"></span>**Tabela 21 – Diferença de faturamento média DIFERENÇA DE FATURAMENTO MÉDIA - JANEIRO A MAIO 2017 R\$ 84.052,24**

A diferença de faturamento média mostra um valor bem alto comparando com as vendas do período. Esse valor de R\$ 84.052,24 é maior do que os faturamentos de janeiro e fevereiro e próximo do faturamento de maio.

Com todos esses dados apresentados, se encerra a análise dos resultados do presente estudo. No próximo capítulo, são feitas as considerações finais e apresentadas as sugestões para trabalhos futuros.

### <span id="page-48-0"></span>**5 CONSIDERAÇÕES FINAIS**

Após a realização das etapas previstas nesse estudo, conclui-se que os objetivos propostos foram atingidos. A principal dúvida quando foi formulada a proposta da pesquisa era se seria possível chegar ao lucro real das ordens de produção. Com o término das análises, além de saber como está o lucro, pode-se dizer que a empresa possui diversas informações para gerenciar melhor seus custos.

A utilização do conceito de margem de contribuição foi de fundamental importância para que não houvesse necessidade de utilizar um método de custeio para os gastos fixos da empresa. Com isso, pode-se determinar qual o lucro e o ponto de equilíbrio de cada mês sem que existisse um rateio injusto das despesas.

Acredita-se que mesmo não encontrando a margem de contribuição para os pedidos da fábrica, o resultado da análise pouco foi alterado, pois a margem média utilizada foi feita a partir de 14 análises minuciosas em um período de cinco meses, chegando a um valor robusto e confiável.

No entanto, é preciso repensar sobre a situação financeira da empresa. A análise trouxe informações que precisam ser tratadas com cuidado. A companhia precisa faturar mais pedidos, ou seja, vender mais, ou precisa diminuir os custos e despesas fixas para ter uma margem maior. Uma terceira solução seria aumentar o preço de venda, mas não parece ser a alternativa correta, pois de 41 pedidos somente 2 apresentaram margens de contribuição negativas e por motivos específicos. Além disso, o aumento do preço poderia acarretar numa diminuição das vendas.

Como conclusão final, a realização do trabalho se mostrou proveitosa para o autor, que pode aplicar diversos conceitos vistos no MBA em Gestão Empresarial em uma pesquisa real para uma empresa moveleira, e também foi importante para a empresa, que agora possui uma visão mais ampla do seu negócio e pode passar a fazer uma melhor gestão de seus custos.

A principal sugestão para trabalhos futuros seria para analisar de forma detalhada o negócio e a estratégia da empresa. Primeiro deve-se entender quais são as forças e as virtudes da empresa. Depois, um estudo aprofundado pode mostrar quais as possibilidades para reduzir os custos e despesas fixas, ou apontar o que pode ser feito em relação ao marketing para melhorar as vendas. A outra sugestão

seria para a empresa passar a gerenciar os custos de todos os pedidos e refazer a análise para as ordens de produção oriundas da fábrica, encontrando a margem de contribuição individual de cada um deles. Dessa forma, o resultado encontrado pode ser mais apurado.

# **REFERÊNCIAS**

<span id="page-50-0"></span>ABBAS, Katia; GONÇALVES, Marguit Neumann; LEONCINE, Maury. Os métodos de custeio: vantagens, desvantagens e sua aplicabilidade nos diversos tipos de organizações apresentadas pela literatura. **Revista ConTexto**, v.12, n.22, p. 145-159. Porto Alegre, 2012.

ALVES, Jorge Luiz; LAFFIN, Marcos. **Metodologia da pesquisa nos trabalhos do congresso brasileiro de custos no período de 2001 a 2005.** XIII Congresso Brasileiro de Custos. Belo Horizonte, 2006.

BONETTO, Paula Cristina Pedrotti; PISTORE, Gisele Carina. **Custos:** formação do preço de venda de um produto semipersonalizado em uma empresa de móveis**.** Faculdade da Serra Gaúcha. Caxias do Sul, 2012.

CARARETO, Edson Soares; JAYME, Geancarlo; TAVARES, Maristela P. Zanella; DO VALE, Vildomar Pereira. Gestão estratégica de custos: custos na tomada de decisão. **Revista de Economia da Universidade Estadual de Goiás**. Anápolis, 2006.

CAMPOS, Gervaldo Rodrigues. **Gestão estratégica de custos:** a prática das indústrias moveleiras da região noroeste do estado do Paraná, Universidade Paranaense. Umuarama, 2015.

OLIVEIRA, Luís Martins de; PEREZ JR, José Hernandez. **Contabilidade de custos para não contadores.** 5ª ed. São Paulo: Atlas, 2012.

MARTINS, Eliseu. **Contabilidade de custos.** 9ª ed. São Paulo: Atlas, 2010.

MÓVEIS REAL. **Indústria e comércio de móveis real.** Disponível em: www.moveisreal.com. Acesso em: 26 mai. 2017.

SANTOS, Joel José dos. **Análise de custos:** remodelando com ênfase para custo marginal, relatórios e estudo de caso. 3ª ed. São Paulo: Atlas, 2000.